# **UNIVERSIDADE FEDERAL DE JUIZ DE FORA FACULDADE DE ENGENHARIA PROGRAMA DE PÓS-GRADUAÇÃO EM ENGENHARIA ELÉTRICA**

**Tiago Henrique Santa Maria**

**Controlador NMPC para Seguimento de Caminhos Visuais Aplicados a um VANT**

> Juiz de Fora 2021

# **Tiago Henrique Santa Maria**

# **Controlador NMPC para Seguimento de Caminhos Visuais Aplicados a um VANT**

Dissertação apresentada ao Programa de Pós-Graduação em Engenharia Elétrica da Universidade Federal de Juiz de Fora como requisito parcial à obtenção do título de Mestre em Engenharia Elétrica. Área de concentração: Sistemas Eletrônicos

Orientador: Dr.Eng. Eduardo Pestana de Aguiar Coorientador: Dr.Eng. André Luís Marques Marcato

Ficha catalográfica elaborada através do Modelo Latex do CDC da UFJF com os dados fornecidos pelo(a) autor(a)

Santa Maria, Tiago.

Controlador NMPC para Seguimento de Caminhos Visuais Aplicados a um VANT / Tiago Henrique Santa Maria. – 2021. 73 f. : il.

Orientador: Eduardo Pestana de Aguiar Coorientador: André Luís Marques Marcato Dissertação (Mestrado) – Universidade Federal de Juiz de Fora, Faculdade de Engenharia. Programa de Pós-Graduação em Engenharia Elétrica, 2021.

1. Controle. 2. VANT. 3. NMPC. I. Aguiar, Eduardo Pestana, orient. II. Marcato, André Luís, coorient. III. Título.

## **Tiago Henrique Santa Maria**

# **Controlador NMPC para Seguimento de Caminhos Visuais Aplicados a um VANT**

Dissertação apresentada ao Programa de Pós-Graduação em Engenharia Elétrica da Universidade Federal de Juiz de Fora como requisito parcial à obtenção do título de Mestre em Engenharia Elétrica. Área de concentração: Sistemas Eletrônicos

Aprovada em 26 de Março de 2021

BANCA EXAMINADORA

Edwards Postera de Mais

Dr.Eng. Eduardo Pestana de Aguiar - Orientador Universidade Federal de Juiz de Fora

Magos/

Dr.Eng. André Luís Marques Marcato - Coorientador Universidade Federal de Juiz de Fora

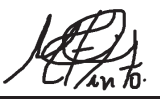

Dra.Enga. Milena Faria Pinto Centro Federal de Educação Técnologica Celso Suckow da Fonseca

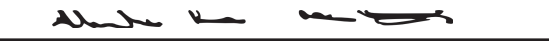

Dr.Eng.Alexandre dos Santos Bessa Universidade Federal de Juiz de Fora

#### **AGRADECIMENTOS**

Dedico este trabalho a toda minha família, particular e primeiramente à minha esposa, Denise da Silva Costa, por ter estado sempre ao meu lado nesta trajetória acadêmica, apoiando-me com constância em todos os momentos. É alvo de dedicatória também meus queridos pais, Sra., Sônia Maria de Oliveira Santa Maria, e Sr., Henrique Santa Maria Neto, por todo apoio psicológico me concedido desde a minha jornada inicial em curso de nível de graduação até o presente momento. Agradeço também à minha irmã, Patrícia Santa Maria Schiavelli, pela ajuda e a meu cunhado, Gustavo Henrique Schiavelli, pelo apoio moral e financeiro. Considerando cada passo dado, não posso esquecer-me de dedicar esta dissertação a meus orientadores, André Marcato, e, Eduardo Aguiar, os quais foram os responsáveis pelo meu caminho alcançado, através de contínuos incentivos, total devoção e entrega de confiabilidade a mim na consecução e desenvolvimento do referido. Agradeço também, mui humildemente, a meus amigos quem me ajudaram muito nessa caminhada de pesquisa, em especial, ao meu colega, Guilherme Augusto Namorato Pussente, também aluno do PPEE, estando comigo durante todo esse percurso, investigativo. Gostaria também de agradecer ao meu amigo Bento Almeida Prado, o qual me ajudou com a revisão gramatical do texto em questão. Agradeço com muito respeito e consideração por todo o apoio financeiro ofertado por parte das agências financiadoras de bolsa e pesquisa: a CAPES - Coordenação de Aperfeiçoamento de Pessoal de Nível Superior (Fundação vinculada ao Ministério da Educação do Brasil), a CNPq - Conselho Nacional de Desenvolvimento Científico e Tecnológico (Entidade de incentivo à pesquisa no Brasil, ligada ao Ministério da Ciência, Tecnologia, Inovações e Comunicações) e, consequentemente, a UFJF - Universidade Federal de Juiz de Fora (Faculdade de Engenharia), relativo ao Programa de Pós-Graduação Strictu Sensu em Engenharia Elétrica, por toda a infraestrutura necessária me concedida para a realização daquela.

#### **RESUMO**

Estratégias de controle para robôs móveis, utilizando visão computacional, permitem o aumento das aplicações desses, tais como nos setores industriais, agrícolas, empresas de energia, *hobbies*, dentre outros. Visando as aplicabilidades de tais robôs em ambientes externos, esta dissertação visa contribuir com o problema de seguimentos de caminhos visuais por Veículo Aéreo Não Tripulado (VANT). A técnica de controle escolhida neste trabalho foi o Controle Preditivo Não-Linear (do inglês, Non-Linear Model Predictive Control) (NMPC) combinado com um Controle Proporcional Integral e Derivativo (PID), utilizado como um filtro para relaxamento das variáveis de controle do NMPC. O sistema será posto à prova em circuitos de seguimentos por cores, e todo controle foi feito utilizando informações visuais obtidos pela câmera e pelo espaço de cores *Hue Saturation Value* (HSV). Foram feitos testes com circuitos possuindo falhas nos segmentos e algumas soluções para isso foram propostas. Testes simulados e práticos foram realizados para as obtenções de resultados, com o intuito de comparação das técnicas de controle escolhidas. As comparações foram obtidas através de um PID exclusivo, NMPC exclusivo e NMPC+PID uma técnica hibrida. Dentre as técnicas utilizadas o controle NMPC obteve um desempenho adequado quando posto em conjunto com um PID (NMPC+PID).

Palavras-chave: NMPC. VANTs. Controle. Robótica Móvel. Visão Computacional.

## **ABSTRACT**

Nowadays, control strategies utilizing UAVs and cameras are used in several industrial applications and for example in agricultural, energy companies, hobbies, and many others. So indoors and outdoors environments are part of these applications. The main objective of this thesis is to propose a control strategy applied to UAVs using line-following and computer vision. In this way, this paper presents a Non-linear Model Predictive Control (NMPC) combined with a PID controller aiming to provide smooth control actions. To evaluate the model, the system was put into a circuit with colored segments and controlled by visual information utilizing the HSV colors. The authors perform simulations and real tests, in environments containing flaws in the visual segments. The control scheme presented in this work has a better performance when compared to the NMPC standalone or classic control strategies such as PID.

Keywords: NMPC. UAVs. Control. Mobile Robots. Computer vision.

# **LISTA DE ILUSTRAÇÕES**

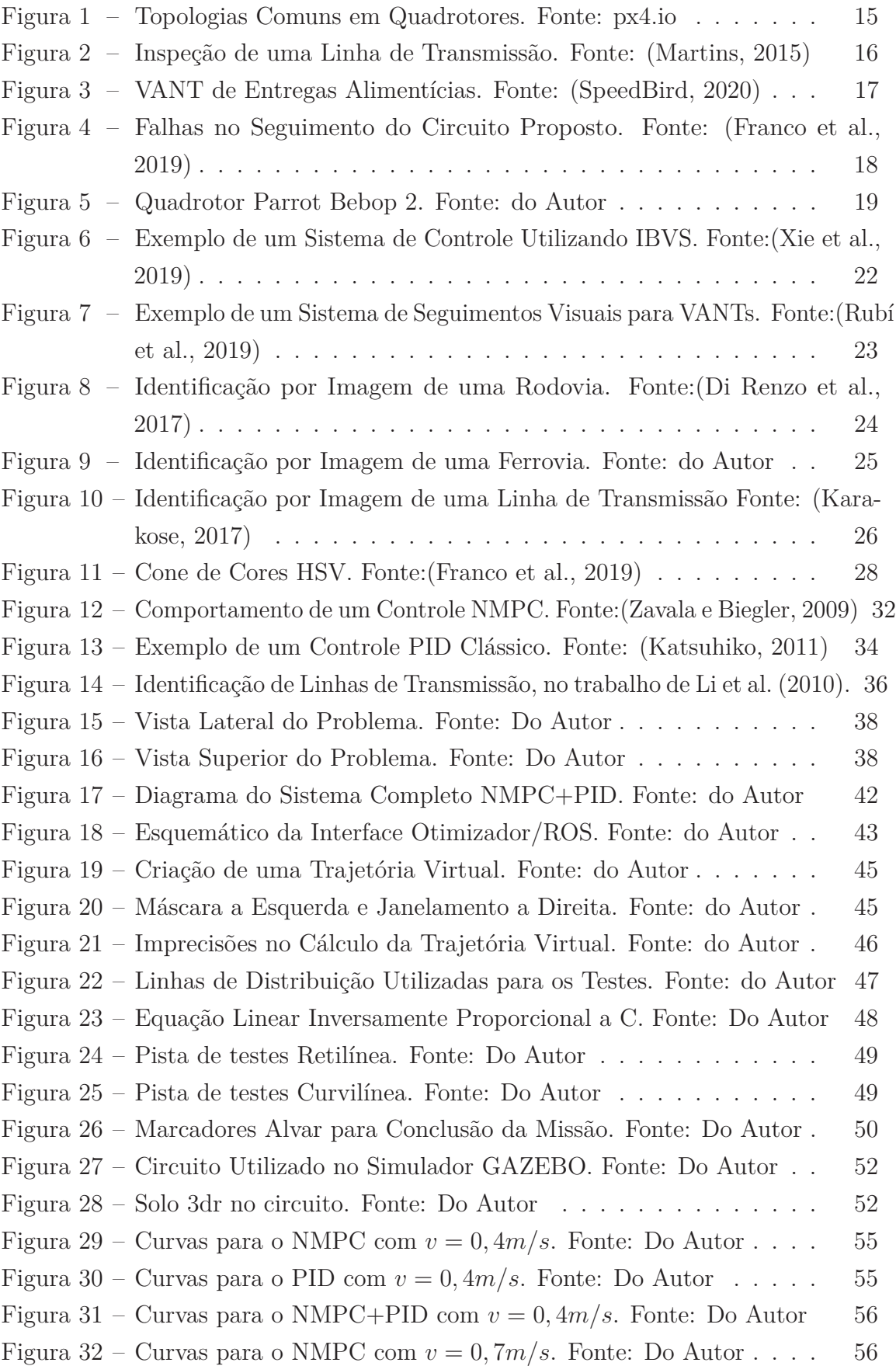

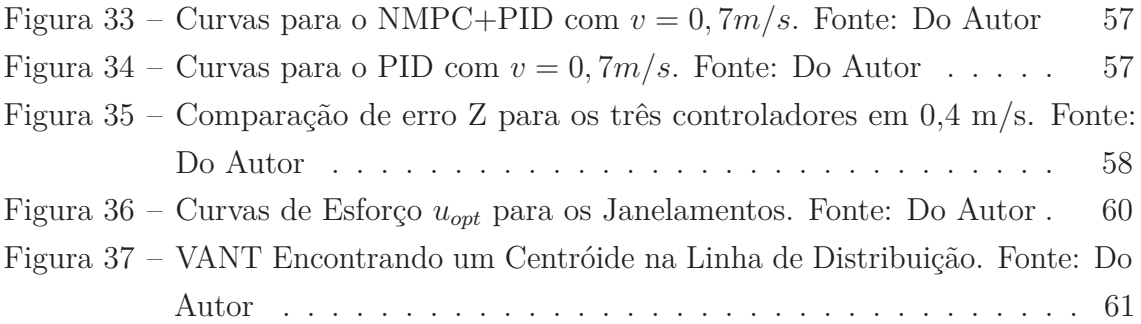

# **LISTA DE TABELAS**

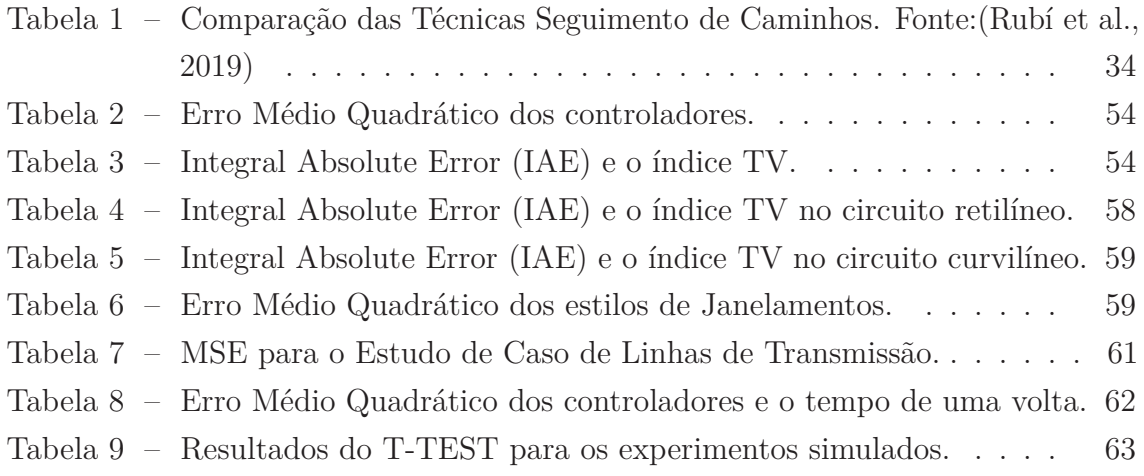

# **LISTA DE ABREVIATURAS E SIGLAS**

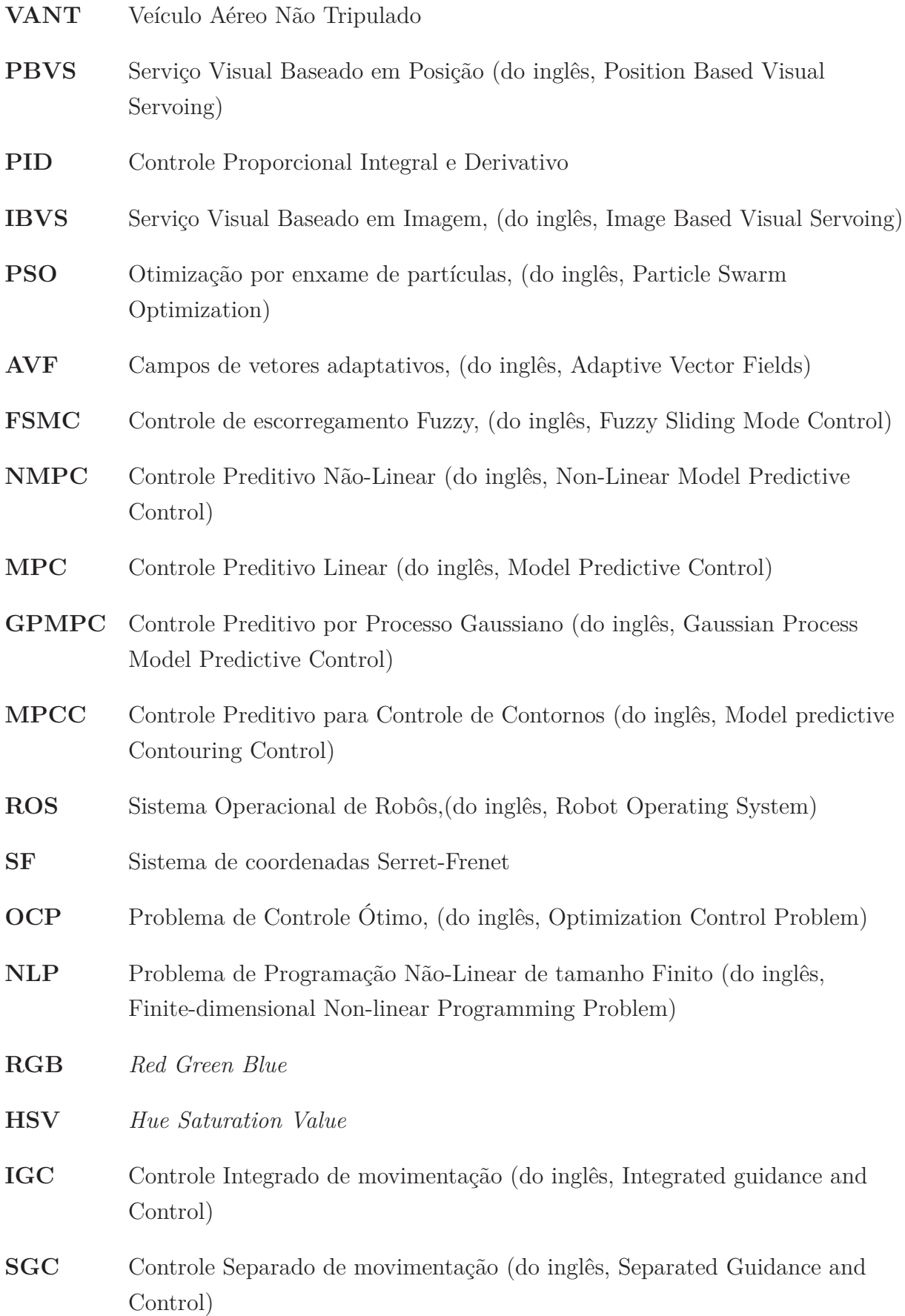

- **FTC** Controle de Tolerância a falhas
- **FAB** Força Aérea Brasileira

# **LISTA DE SÍMBOLOS**

- *W* Eixo de coordenadas relacionadas ao Mundo
- *X<sup>w</sup>* Eixo x do *frame* de coordenadas W
- *Y<sup>w</sup>* Eixo y do *frame* de coordenadas W
- *Z<sup>w</sup>* Eixo z do *frame* de coordenadas W
- *R* Eixo de coordenadas relacionadas ao Robô
- *X<sup>r</sup>* Eixo x do *frame* de coordenadas R
- *Y<sup>r</sup>* Eixo y do *frame* de coordenadas R
- *Z<sup>r</sup>* Eixo z do *frame* de coordenadas R
- *x*˙ Derivada da posição inercial do VANT em relação à *X<sup>w</sup>*
- *y*˙ Derivada da posição inercial do VANT em relação à *Y<sup>w</sup>*
- *ϕ*˙ Taxa de variação do ângulo de guinada (*yaw*) em relação à *Z<sup>w</sup>*
- *θ* Ângulo de arfagem (*pitch*) em relação à W
- *ϕ* Ângulo de guinada (*yaw*) em relação à W
- *φ* Ângulo de rolagem (*roll*) em relação à W
- *u* Velocidade do VANT medida ao longo de *X<sup>r</sup>* em R
- *v* Velocidade do VANT medida ao longo de *Y<sup>r</sup>* em R
- *q* Taxa de arfagem (*pitch*) medida ao longo de *X<sup>r</sup>* em R
- *r* Taxa de guinada (*yaw*) medida ao longo de *Z<sup>r</sup>* em R
- *T* Vetor tangente ao seguimento
- *N* Vetor normal ao seguimento
- *P<sup>f</sup>* Ponto final
- *Z* Erro lateral do VANT em relação a trajetória a ser seguida
- *ϕ<sup>r</sup>* Erro angular entre o eixo longitudinal *X<sup>r</sup>* e a tangente da trajetória no ponto *P<sup>f</sup>*
- *H* Horizonte para avaliação das variáveis de erro do problema
- *C* Curvatura da trajetória
- *s*˙ Abcissa curvilínea do caminho a ser seguido
- *Z*˙ Derivada do erro lateral Z
- *uopt* u ótimo do problema de otimização
- *T<sup>p</sup>* Horizonte de predição
- *T<sup>c</sup>* Horizonte de controle
- *ξ* Conjunto de valores admissíveis para o estado terminal
- *Q***,***R* Matrizes positivas que ponderam o custo de estágio
- *h*(*k*) O estado da planta
- *n*(*k*) Os sinais de controle
- *w*(*k*) Os distúrbios
- *F* Função de Penalidade
- *ψ* Custos de estágio
- *u<sup>k</sup>* Ação de controle do NMPC
- *t<sup>k</sup>* Quantidade de tempo por cada k

# **SUMÁRIO**

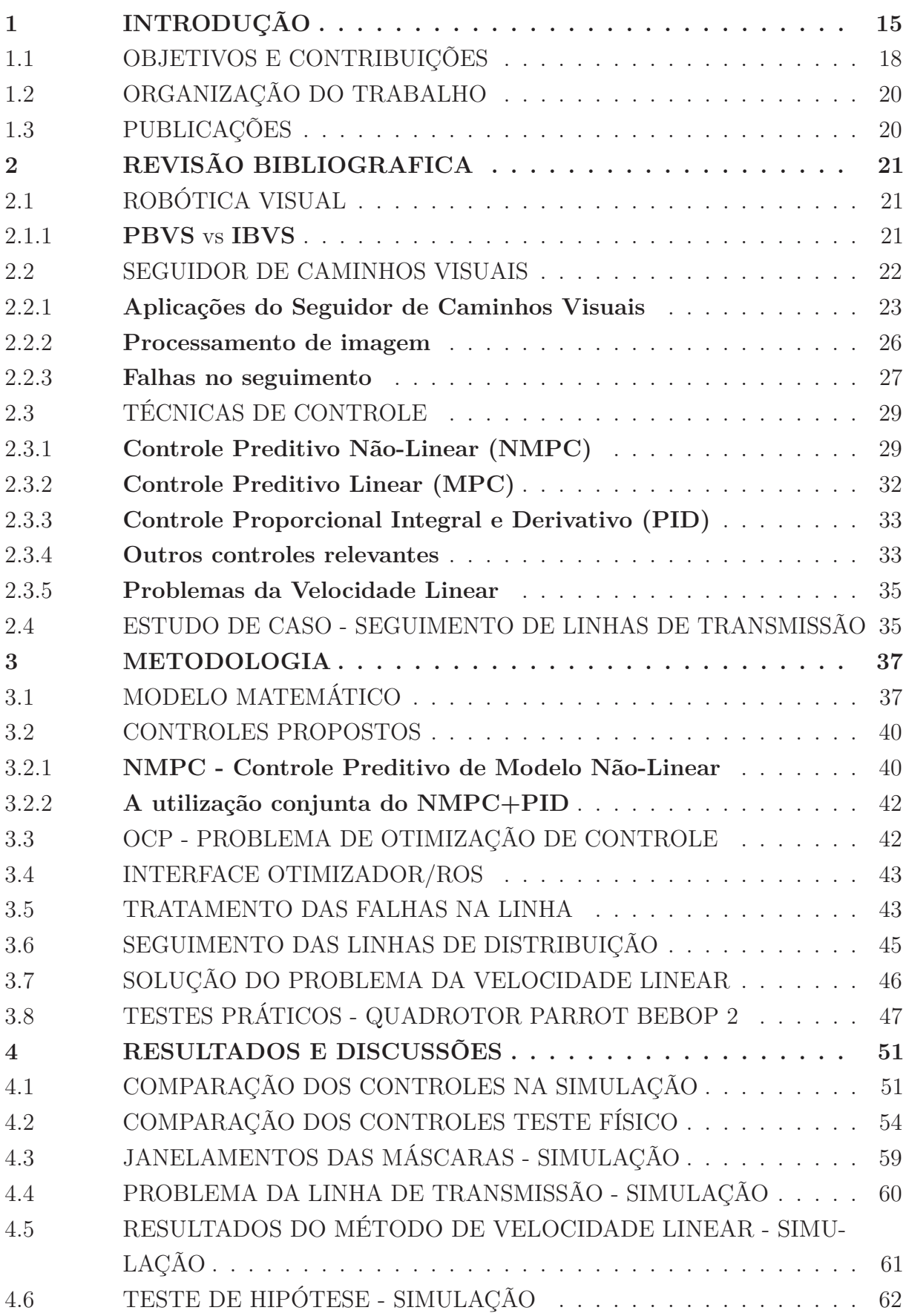

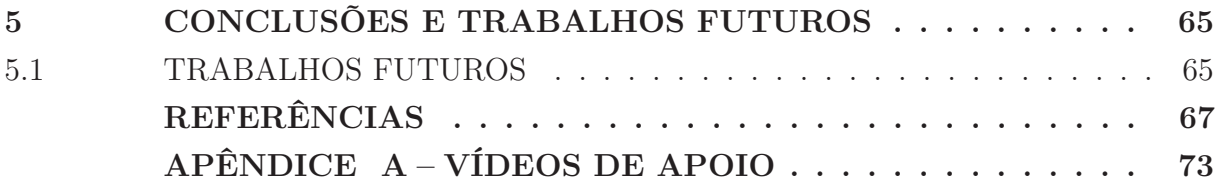

# **1 INTRODUÇÃO**

Em pesquisas recentes, existe um crescente interesse no desenvolvimento de VANTs totalmente autônomos, possuindo diversas aplicações, tais como nos setores industriais (Liu et al., 2021), agrícolas (Wang et al., 2020), empresas de energia (Martins, 2015), *hobbies*, dentre outros (Rubí et al., 2019). Contudo, é notável mencionar que alguns pesquisadores tentam, inclusive, com a utilização dos Veículo Aéreo Não Tripulado (VANT), objetivar maior interação com os ambientes de trabalho, como, por exemplo, navegação por câmeras, seguimentos de caminhos visuais (seguimento de linhas) entre outros. (Rubí et al., 2019).

Por estarem em evidência, muitos *hobistas* possuem fácil acesso a essas aeronaves, as quais são conhecidas comumente como "Drones". Note que tais veículos aéreos, fora do ambiente caseiro possuem aplicações importantes, como por exemplo no trabalho de de Souza et al. (2019), onde pousos autônomos são vistos como prioridade, e no trabalho de Di Renzo et al. (2017), onde utilizaram os VANTs para aplicações de manutenção da malha rodoviária. Esses veículos podem ser remotamente controlados ou totalmente autônomos, então, quando aplicados em ambientes sem a ajuda de uma tripulação são chamados de VANTs. Esses veículos aéreos possuem diversas topologias para diferentes aplicações. A mais comum delas, os Quadrotores, por exemplo, possuem quatro hélices e a sua topologia pode variar, sendo algumas delas em x, H ou +. Um comparativo das topologias pode ser visto na Figura 1. Além dos Quadrotores, existem outras variações com seis e oito hélices chamadas de Hexarotores e Octarrotores.

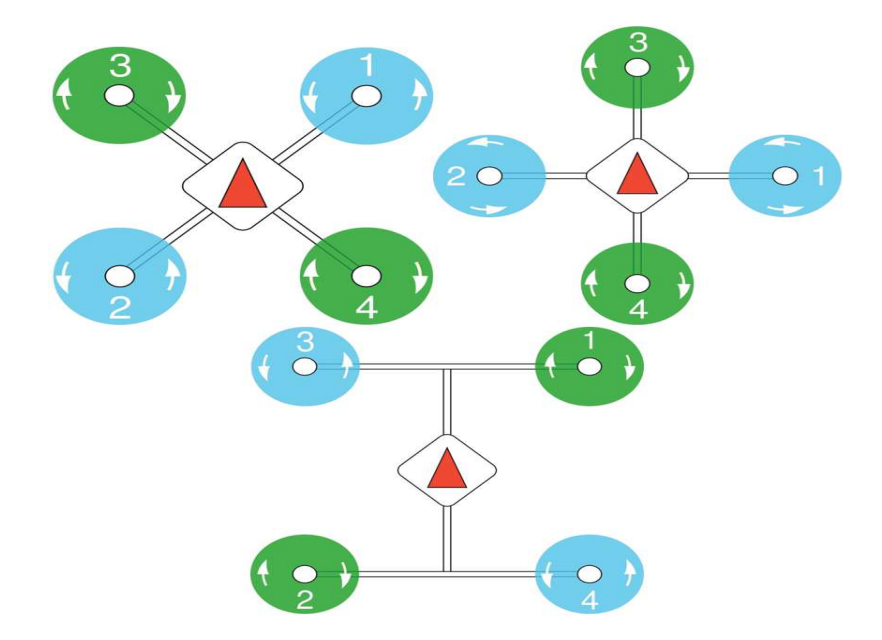

Figura 1 – Topologias Comuns em Quadrotores. Fonte: px4.io

Além daqueles utilizam hélices, existem outras topologias como os VANTs do tipo asas fixas e os do tipo *Vertical Takeoff and Landing* (VTOL). Os VTOL possuem funcionalidades igual aos que utilizam hélices e os de asa fixas em conjunto.

Normalmente os quadrotores dependem de um navegador humano para mapeamento e outras aplicações, já aplicações autônomas como as de Rendón e Martins (2017) não necessitam de intervenção humana direta. Uma das vantagens dos VANTs é a sua facilidade para o alcance de alguns lugares não acessíveis por terra, além de sua flexibilidade de voo e baixo custo operacional. Tais aplicações externas podem ser inviáveis para robôs móveis terrestres, podendo não assegurar o cumprimento da determinada tarefa. Quando VANTs são aplicados a estes tipos de problemas e é necessário algum grau de autonomicidade, é necessário utilizar de técnicas de navegação, como, por exemplo, o seguimento de linhas de transmissão onde o trabalho de Martins (2015) cita as dificuldades de tais aplicações utilizando colaboradores, linhas férreas onde no trabalho de Karakose et al. (2018) os trilhos são identificados utilizando transformada de *Hough* possibilitando a aplicação dessa identificação em controles do tipo Controle Preditivo Não-Linear (do inglês, Non-Linear Model Predictive Control) (NMPC) e o ou mesmo linhas em ambientes *indoor* (Ribeiro et al., 2019). Portanto, a utilização dos VANTs pode ser de grande importância para projetos de empresas presentes em território brasileiro e gerar impactos na sociedade.

Como exemplo de uma inspeção aérea, a Figura 2 mostra uma situação de inspeção de uma linha de transmissão que emprega um helicóptero tripulado, indicando possível chance de uma conjuntura insalubre além de possível exposição do colaborador. Trata-se de um cenários de risco, que pode gerar custos onerosos a empresa de energia. Dessa forma, a aplicação de VANTs pode gerar um custo benefício maior além do fato de trazer maiores possibilidades para a aquisição de imagens com maior qualidade.

Em virtude do exposto, pesquisas que utilizam seguidores de linha autônomos podem assumir grande utilidade a este tipo de aplicação, pois removeriam algumas possibilidades de falha humana em um eventual acidente aéreo.

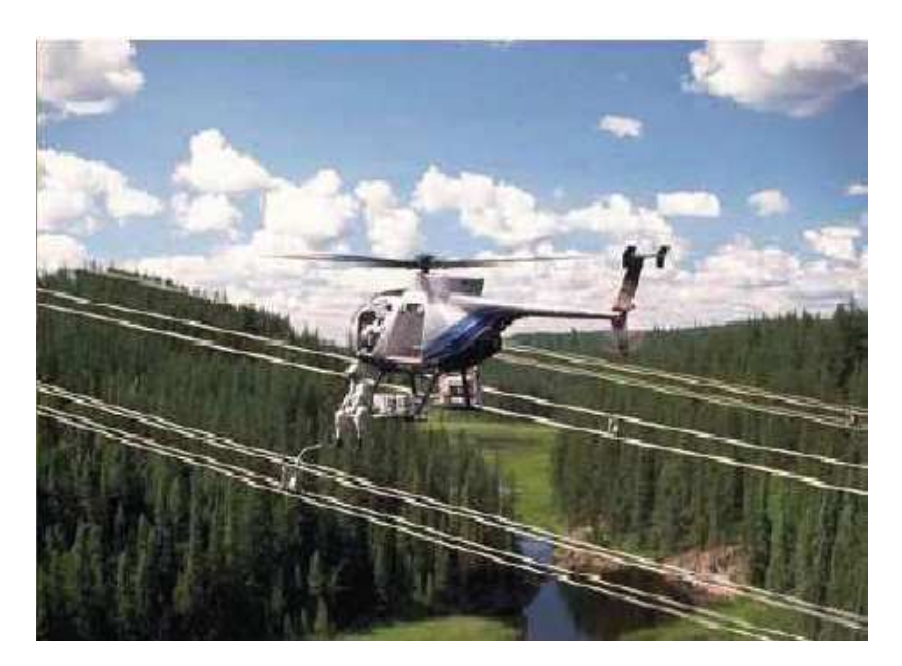

Figura 2 – Inspeção de uma Linha de Transmissão. Fonte: (Martins, 2015)

Algumas empresas já trabalham em território nacional com VANTs (Figura 3) e os utilizam em facilidades do dia a dia. Um exemplo é o VANT desenvolvido em conjunto com o *IFOOD*, empresa do ramo alimentício, para desafogamento das entregas de locais congestionados (SpeedBird, 2020). Tal aplicação necessita de um pouso autônomo identificado apenas por câmeras, e o trabalho de de Souza et al. (2019) utilizou-se então de bibliotecas de visão computacional para realização de pousos de precisão. Mostrando assim a necessidade da utilização de estudos em cima da aplicabilidade desses quadrotores.

Ainda no Brasil, o esquadrão Hórus, unidade da Força Aérea Brasileira (FAB), é o responsável pela operação de VANTs que iniciou no ano de 2011 (FAB, 2017). Os modelos Hermes 20 450 e Hermes 900, presentes no esquadrão, foram utilizados para vigilâncias aéreas de grandes eventos, como: copa das confederações de 2013 (FAB, 2013), copa do mundo de 2014 (G1, 2014) e os jogos olímpicos de 2016 (FAB, 2015). As aeronaves também são empregadas para monitoramento de fronteiras, como abordado em (G1, 2015). Em associação com a polícia federal, a FAB empregou seus VANTs na fronteira com o Paraguai. O foco é a apreensão de drogas e contrabando de produtos.

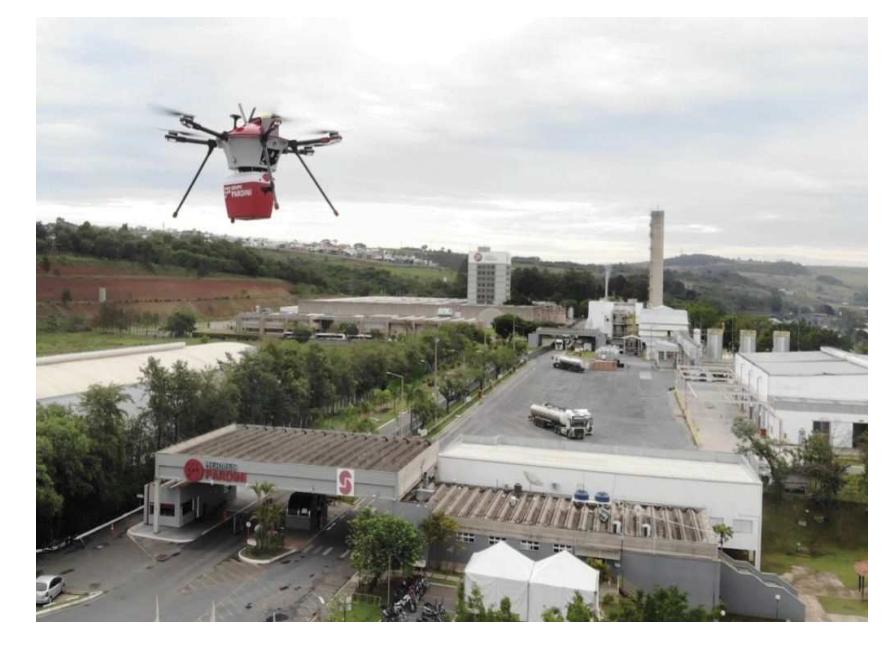

Figura 3 – VANT de Entregas Alimentícias. Fonte: (SpeedBird, 2020)

Quanto às técnicas de controle para estes quadrotores, aquelas que motivaram esta dissertação são discutidas nas bibliografias (Franco et al., 2019), (Ribeiro e Conceição, 2019), (Ribeiro et al., 2019). Considerando que tais controles fazem uso de câmeras, que são equipamentos que possuem baixo custo (Zouai et al., 2019) se comparados à sensores laser.

Dentre os variados tipos de controle encontrados na literatura, o Controle Preditivo Não-Linear (do inglês, Non-Linear Model Predictive Control) (NMPC), foi escolhido. Este controlador foi utilizado em Ribeiro e Conceição (2019), e aplicado ao problema de seguimento de caminhos visuais como um problema de otimização. É importante salientar

que este controlador apresenta características de interesse, como a aplicação de restrições nos estados e na entrada do sistema.

À vista disso, é provável que o robô consiga realizar sua locomoção de modo estável através de caminhos visuais adquiridos pela câmera em conjunto com a utilização do plano de imagens. Assim, é possível calcular as ações de controle, cujo modelo foi apresentado com base no sistema de Serret-Frenet, que utiliza o centro da câmera como referência de controle.

Conforme os trabalhos de Franco et al. (2019) e Ribeiro et al. (2019), observa-se que o controlador NMPC foi utilizado em aplicação a robôs móveis terrestres, e consequentes falhas nos seguimentos visuais. Tais problemas levam em conta ambientes hostis tais como indústrias, espaços físicos com alta ou baixa iluminação, dentre outros fatores. Essas podem ser causas de complicações na identificação da linha, conforme ilustrado pelos autores de Franco et al. (2019) na Figura 4.

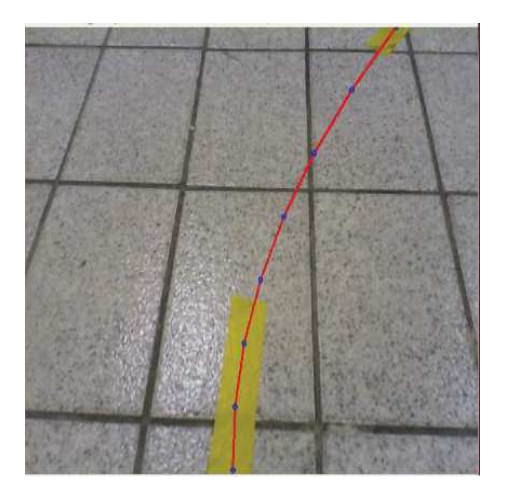

Figura 4 – Falhas no Seguimento do Circuito Proposto. Fonte: (Franco et al., 2019)

Considerando os resultados decorrentes dos trabalhos de NMPC citados, foi vista a possibilidade de aplicação dos mesmos controles visuais a VANTs. Isso se deve ao fato da grande flexibilidade das aplicações envolvendo VANTs. Portanto, este trabalho de pesquisa aplicará um sistema aéreo autônomo para o problema mancionado acima, focando em tais aplicações para obtenção de resultados e motivação.

## 1.1 OBJETIVOS E CONTRIBUIÇÕES

O objetivo principal desta dissertação consiste na abordagem do uso de controles do tipo NMPC, sobretudo um combinado NMPC+PID, que utiliza um Controle Proporcional Integral e Derivativo (PID), o qual tem por objetivo evitar oscilações no controle proposto. Com este combinado é possível minimizar e suavizar possíveis erros bruscos. Para esta aplicação, utilizou-se um VANT não-holonômico, pois assim é possível aproximar o controle

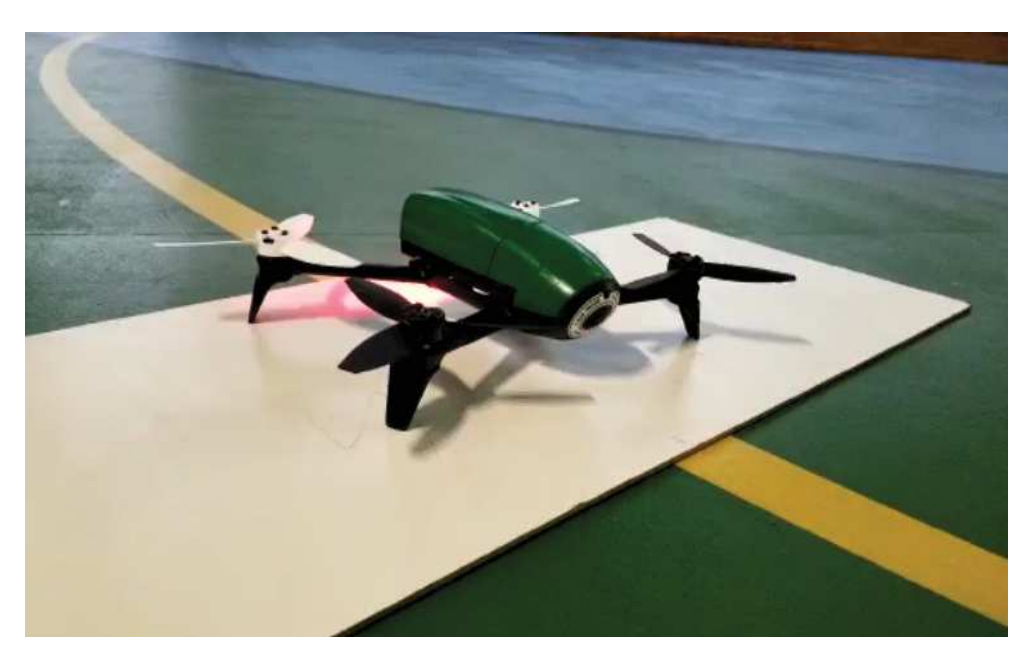

Figura 5 – Quadrotor Parrot Bebop 2. Fonte: do Autor

do mesmo a de um robô móvel diferencial, visando o enfoque no controle das velocidades de Guinada, Arfagem e Rolagem (do inglês, *Roll, Pich and Yaw*).

Em outra avaliação realizada, observou-se um problema comum de falhas nos seguimentos, onde estas podem ocorrer comumente em ambientes hostis como, por exemplo, os ambientes industriais, seja por desgastes ou problemas de baixa ou alta iluminação. Assim, o referido problema foi reparado mediante o uso de interpolações e extrapolações de uma curva quadrática.

Por ser uma aplicação envolvendo o rastreamento de linha, sugeriu-se como estudo de caso, o problema relacionado ao seguimento de linha de transmissão para inspeções. O problema é somado à proposição de que o quadrotor aplicado varia sua velocidade linear com o uso de cálculos das curvaturas identificadas através de processamento de imagem, visando terminar os circuitos propostos no menor tempo possível e sem a perda de qualidade de controle.

E por fim, utilizando o *Drone Parrot Bebop 2*, o qual pode ser visto na Figura 5, testes práticos foram feitos para o seguimento de uma linha amarela curvilínea e retilínea em uma quadra de esportes, a fim de verificar a real funcionalidade dos controles propostos já supracitados em ambientes não simulados.

Neste sentido, a dissertação pode contribuir com:

- A junção das duas técnicas de controle: o NMPC e o PID, com a finalidade de melhorar o seu desempenho.
- Aplicação de modelos já propostos por Franco et al. (2019), Ribeiro e Conceição (2019) e Ribeiro et al. (2019) para novas equações, agora relacionadas a um VANT

não-holonômico.

- Proposição de controles usados em simulação, para resolver o problema de seguimento de linhas de transmissão, a fim de validar suas funcionalidades em aplicações reais.
- A simulação de todo sistema, a qual foi posta à prova em um ambiente externo real, utilizando o *quadrotor Parrot Bebop 2* (Figura 5).

# 1.2 ORGANIZAÇÃO DO TRABALHO

O trabalho está organizado do seguinte modo:

- No capítulo 2, proceder-se-á uma revisão bibliográfica, pertinente ao tema;
- No capítulo 3, apresentar-se-á uma metodologia proposta para solucionar os problemas apresentados;
- No capítulo 4, far-se-á uma exposição dos resultados e seu consequente aclaramento, seguido das comparações necessárias feitas junto de testes estatísticos;
- No capítulo 5, por fim, ter-se-á um breve parecer conclusivo acerca de toda a discussão abrangida;

# 1.3 PUBLICAÇÕES

Um artigo referente a este tema de dissertação foi publicado nos anais do 17th IEEE Latin American Robotics Symposium - LARS 2020 e 8th Brazilian Symposium of Robotics - SBR 2020 (LARS-SBR 2020). - DOI: http://dx.doi.org/10.1109/lars/ sbr/wre51543.2020.9307008

## **2 REVISÃO BIBLIOGRAFICA**

Nesta seção, será descrita toda a revisão bibliográfica relacionada aos tópicos pertinentes ao conteúdo retratado neste trabalho acadêmico, abrangendo recapitulações de pesquisas contemporâneas, publicadas em periódicos e congressos, acrescidas de teorias já consolidadas na literatura.

## 2.1 ROBÓTICA VISUAL

A navegação em robótica móvel muitas vezes na bibliografia, se separa por dois métodos de navegação sendo elas o Serviço Visual Baseado em Posição (do inglês, Position Based Visual Servoing) (PBVS) e Serviço Visual Baseado em Imagem, (do inglês, Image Based Visual Servoing) (IBVS). Os quais o próximo tópico abordará algumas de suas diferenças.

#### 2.1.1 **PBVS** vs **IBVS**

Técnicas de controle por imagem conhecidas por PBVS e IBVS têm sido abordadas com frequência, conforme tem mostrado a literatura (Xie et al., 2019). É oportuno ressaltar que o PBVS até o presente momento, ainda são utilizadas, conforme apontamento bibliográfico (Shi et al., 2018) (Park et al., 2011), entretanto, as técnicas IBVS atualmente dispõem de mais relevância (Xie et al., 2019). De acordo com o trabalho de Xie et al. (2019), sistemas IBVS possuem suas vantagens em relação a sistemas que utilizam-se de PBVS, considerando-se os fatores de robustez, modicidade e baixo custeamento físico e computacional.

É importante considerar que, de acordo com o trabalho de Zheng et al. (2016), IBVS são usados em VANTs para a solução de problemas relacionados a pousos autônomos. O respectivo autor é referenciado e embasado por outros pesquisadores, que utilizam a técnica com a finalidade de, localizarem outros VANTs, e segmentos para navegação (Gomez-Avila et al., 2018), (Cabecinhas et al., 2017), (Li et al., 2018), (Liu e Shao, 2019).

Trabalhos que fazem o emprego de IBVS utilizam compilações em que o erro é definido apenas com o uso de um plano de imagem. De forma diferente do PBVS, a técnica IBVS evita problemas de reconstrução da posição atual do robô, requerendo que as calibrações, relacionadas a câmera, e ao modelo do robô estejam representadas de formas precisas e eficientes. De modo geral, o controle por imagens IBVS é mais simples para remover os erros relacionados à posição do robô (Espiau, 1994).

Conforme apontamentos em pesquisas, alguns autores ainda preferem escolher o método IBVS por motivo de o próprio ter a capacidade de lidar de forma suave com manipuladores robóticos, operando imagens e seus intrínsecos recursos cinemáticos (Chaumette e Hutchinson, 2006). Entretanto, para isso é necessário seguir certos modelos matemáticos

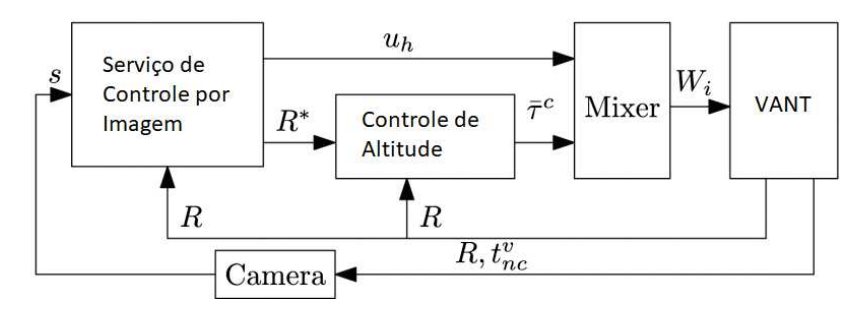

Figura 6 – Exemplo de um Sistema de Controle Utilizando IBVS. Fonte:(Xie et al., 2019)

para que o robô consiga reproduzir variações de alta complexidades (Chaumette e Hutchinson, 2007). Salienta-se que um sistema baseado na dinâmica de um robô é considerado um IBVS dinâmico (Xie et al., 2019).

Na Figura 6, Xie et al. (2019) apresentou um exemplo de um *loop* duplo de uma estrutura de controle para regular o erro de imagem para zero, onde o laço interno leva os recursos de imagem necessários como uma entrada, provando uma altitude de referência R para o laço interno.

#### 2.2 SEGUIDOR DE CAMINHOS VISUAIS

Seguidores de linha utilizando apenas informação visual podem possuir diversas aplicações, como por exemplo, proteção de ambientes externos (desastres naturais)(Ren e Liu, 2016), segurança (Luo et al., 2008), agricultura (Wang et al., 2020), industrias (Liu et al., 2021), supervisão de infra-estrutura (Di Renzo et al., 2017) , como por exemplo o já citado de linhas de transmissões elétricas (Martins, 2015).

Conforme explicitado anteriormente, a vantagem da utilização dos VANTs advém do fato de que os mesmos são flexíveis, fáceis de serem comprados, de baixo custo, e podendo ser aplicados em tarefas perigosas ao ser humano. Isto confere às empresas um crédito de segurança a seus colaboradores, além de ajudar com indicadores mais confiáveis (Rubí et al., 2019). Torna-se oportuno evidenciar que o interesse de pesquisas nesta área tem apresentado progressos significativos seja para visão computacional ou para controle de trajetórias (Liu et al., 2014).

No trabalho de Rubí et al. (2019), o problema para seguimentos visuais é definido como na Figura 7, onde normalmente os VANTs são utilizados em um modo de controle, contendo uma estrutura hierárquica. Com isso, se faz necessário afirmar que os blocos tracejados são colocados deste modo, visto que nem sempre são utilizados na bibliografia.

Segundo Rubí et al. (2019), as tarefas a qual relaxa a imagem recebida (*path smoothing*) e a qual faz o controle efetivo (*path following*) podem ser integradas em conjuntas no mesmo controlador, ou mesmo em conjunto com o bloco o qual planeja a trajetória (*path planning*).

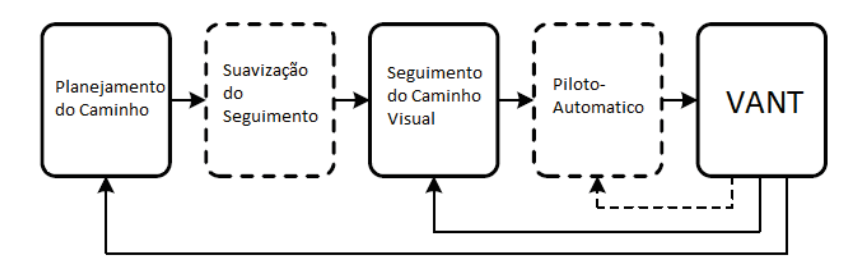

Figura 7 – Exemplo de um Sistema de Seguimentos Visuais para VANTs. Fonte:(Rubí et al., 2019)

Porém, as imagens obtidas podem conter erros (Franco et al., 2019), podendo sê-los de má valia para o controle proposto, e tal problema precisa ser abordado. Técnicas de processamento de imagens podem ser colocadas em pauta nesta discussão, visto que elas são utilizadas para verificar a validação da imagem obtida pelos controles, assumindo, assim, a hipótese de estes funcionarem ou não corretamente.

Com o desenvolvimento contínuo de robôs autônomos e com algoritmos com maior poder de decisão baseados em sistemas de visão, as aplicações potenciais de tais robôs aéreos tendem a aumentar. Sendo assim, diversos são os estudos voltados à navegação de quadrotores através de caminhos visuais (Lu et al., 2013).

#### 2.2.1 **Aplicações do Seguidor de Caminhos Visuais**

Como mencionado anteriormente, os VANTs tem diversas aplicações, esse tópico irá abordar alguns trabalhos os quais utilizaram quadrotores para seguimento de caminhos visuais em aplicações distintas. Como por exemplo seguimentos na malha rodoviária brasileira, soluções para linha férrea, as já supracitadas linhas de transmissão e também aplicações em ruas de centros urbanos.

Para o caso da malha rodoviária, o trabalho de mestrado de Di Renzo et al. (2017), infere-se a dificuldade e o custo operacional devido as más condições da malha rodoviária brasileira, e que o custo operacional varia bruscamente de acordo com a condição da rodovia. A manutenção das estradas necessita deslocamento prévio de pessoal e as análises eram normalmente feitas de acordo com informações visuais manuais, ou seja sem automação. Neste ponto, Di Renzo et al. (2017) propôs a utilização de um VANT para seguimento da rodovia usando apenas Processamento de Imagem do quadrotor. A Figura 8 mostra parte do processo utilizado pelo autor para identificação da rodovia diante de processamento de imagens, onde em (a) é utilizado uma segmentação não supervisionada da imagem, em (b) o resultado da segmentação, em (c) a superfície da rodovia segmentada, e em (d) outras suavizações da máscara a respeito da rodovia. Note que toda segmentação foi feita no espaço de cores *Hue Saturation Value* (HSV). Outros artigos, como os de Neto et al. (2019), trabalham com o mesmo intuito de verificação e manutenção das rodovias.

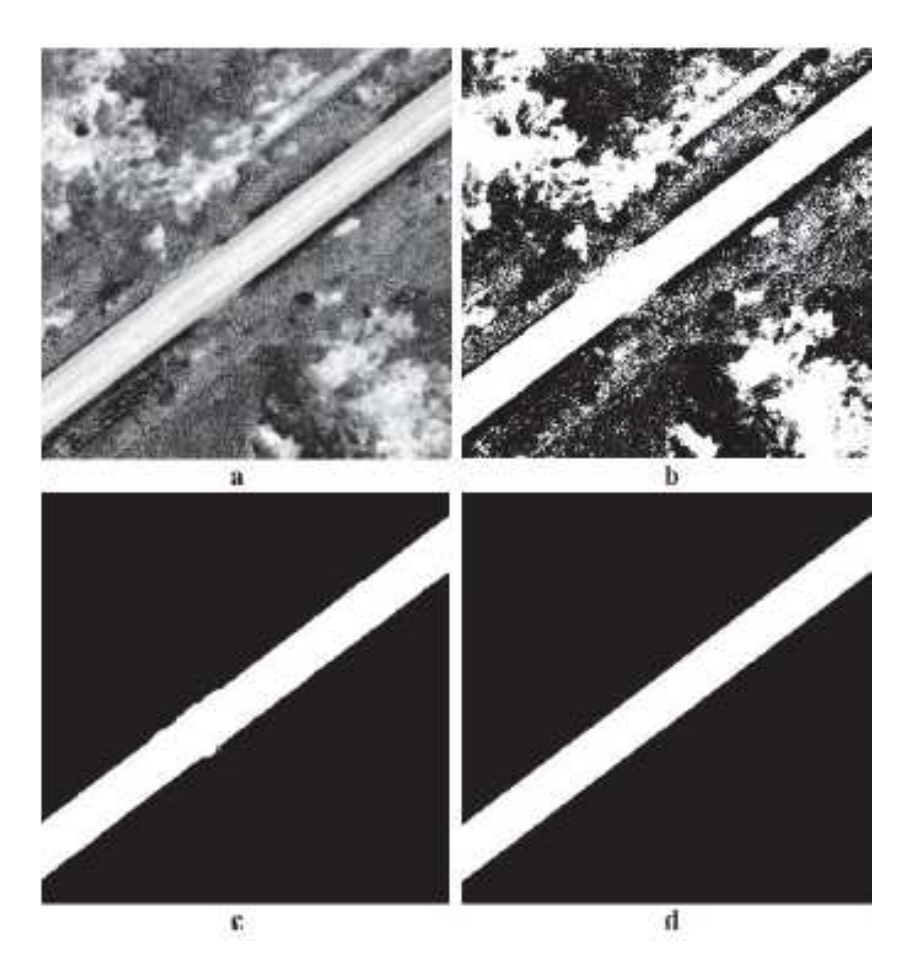

Figura 8 – Identificação por Imagem de uma Rodovia. Fonte:(Di Renzo et al., 2017)

Para o seguimento de linhas férreas brasileiras, empresas conceituadas como a VALE, RUMO e a MRS são efetivamente referência a sua utilização assim como em inovação e perspectiva de segurança nas ferrovias (RUMO, 2020). Tais empresas atuam em projetos de aceleração para criação de novos produtos, incluindo a com a utilização de VANTs. Como exemplo já mencionado, os VANTs poderiam ser empregados na inspeção de linhas férreas. E assim, uma dessas propostas é a de utilizar seguimento de linha em conjunto o espaço de cores HSV citados na atual dissertação, com a finalidade de criar uma navegação por câmeras identificando ferrovias ou implementar o sistema proposto por Karakose et al. (2018) onde a transformada de *Hough* foi utilizada. A Figura 9 mostra a possibilidade de utilização de um seguidor de linha para tal aplicação, contando com técnicas de processamento de imagens para tratamento dos *outliers* e realçamento das linhas.

No contexto das linhas de transmissão, o trabalho já supracitado de Martins (2015), mostra algumas aplicações simuladas de variações de topologias de quadrotores. Já o trabalho de de Oliveira Lage et al. (2017), mostra a utilização de sensores LiDAR (do inglês, *Light Detection And Ranging*) em conjunto com câmeras para a detecção do ambiente.

Em seu trabalho, Karakose (2017) usou um algoritmo de detecção de bordas

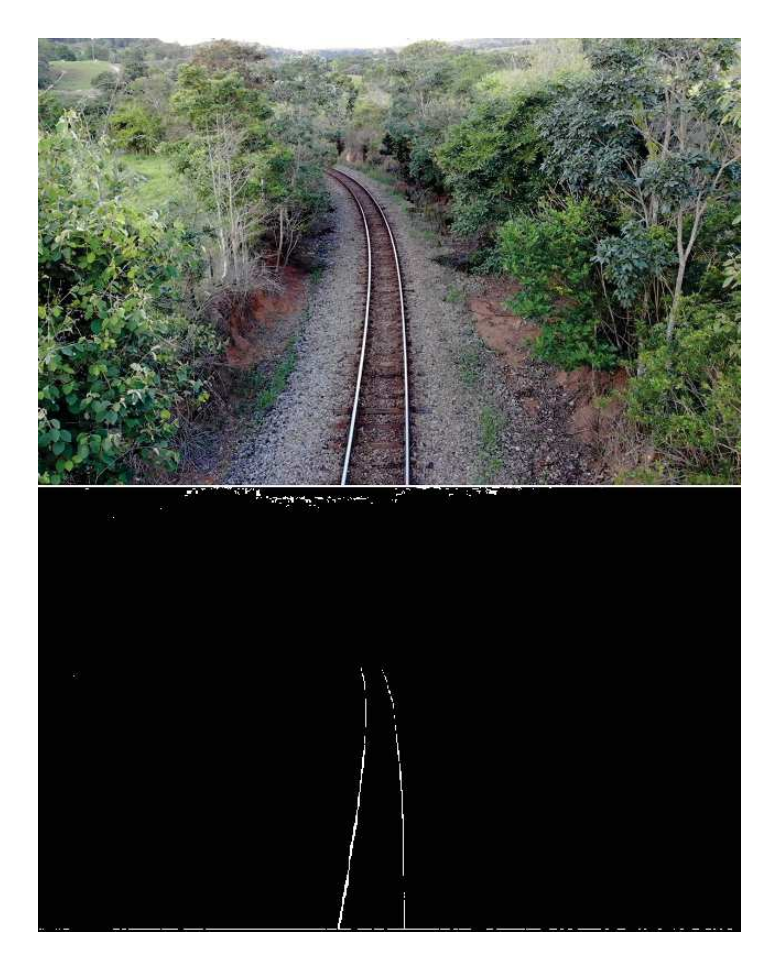

Figura 9 – Identificação por Imagem de uma Ferrovia. Fonte: do Autor

para adquirir resultados de identificação da linha de transmissão para monitoramento e seguimento da mesma, tal como visto na Figura 10. Todos esses trabalhos utilizaram de algum modo câmeras e algoritmos de identificação para as linhas de transmissão, deixando o assunto em questão em evidência para futuras explorações quanto à tipificação de controles necessários para o alinhamento e a aquisição dos dados atribuídos para tal trabalho.

O trabalho desenvolvido por Candamo et al. (2009) utilizou identificação de bordas e *blobs* para a mapeamento de carros e ruas com VANTs. Assim, os quadrotores empregados em tal aplicação podiam verificar a passagem de pedestres, identificar carros e outros aspectos das ruas, utilizando apenas uma câmera para movimentação e seguimento. O trabalho concluiu que os VANTs e tais aplicações baratas podem ser reaproveitadas para outros cenários correlatos, gerando assim mais contribuições.

Levando em conta todo contexto apresentado acima, o tópico de os seguimentos de linhas e identificação das mesmas por imagens pode ter aplicações reais tanto para o dia a dia quanto para soluções empresariais. Especialmente aqui em território brasileiro, trabalhos como os de linha de transmissão, linha férrea e as de malha rodoviária são de grande valia para o desenvolvimento tecnológico nacional.

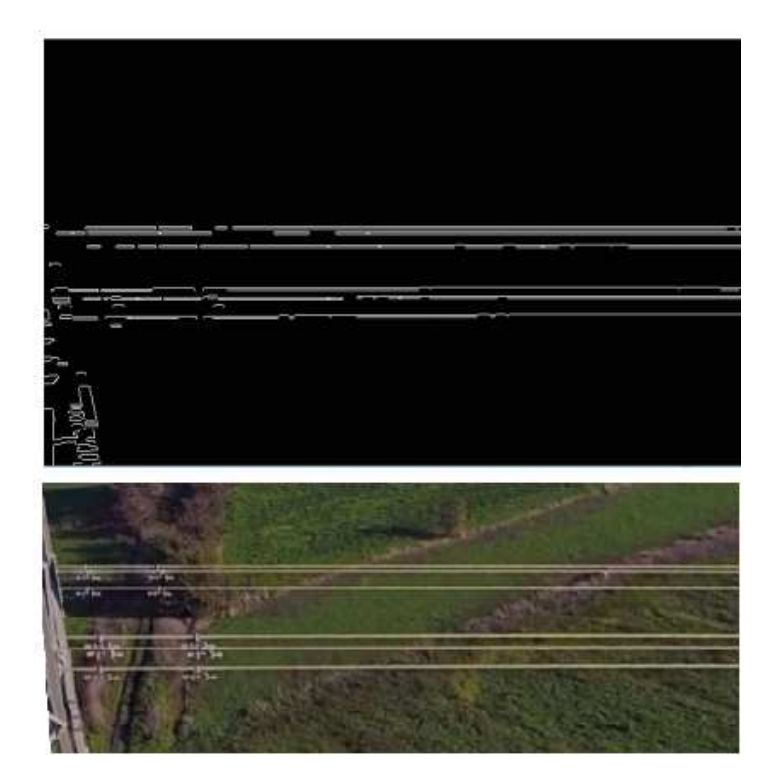

Figura 10 – Identificação por Imagem de uma Linha de Transmissão Fonte: (Karakose, 2017)

#### 2.2.2 **Processamento de imagem**

Processamento de imagens é comumente feito por algoritmos especializados. Em relação a robótica, alguns desses algoritmos são utilizados por bibliotecas referidas ou acopladas a um sistema operacional, como por exemplo o Sistema Operacional de Robôs,(do inglês, Robot Operating System) (ROS).

O ROS, é um *framework opensource* para o desenvolvimento de sistemas robóticos autônomos o qual possui adaptabilidade à bibliotecas de visão computacional, como por exemplo o *OpenCV* ou *AR\_TRACK\_ALVAR*.

Esse framework oferece ao desenvolvedor abstração de hardware sem impedir a programação em baixo nível, gerenciamento de pacotes e rotinas além de métodos de comunicação entre eles. Apresenta suporte a diversas bibliotecas em conjunto com ferramentas que permitem a codificação de rotinas, estas em C/C++ e/ou Python, sendo possível a concomitância entre ambas durante um processo, graças à abordagem "dividir para conquistar" que o ROS adota. Com esta abordagem, processos ou softwares complexos são divididos em tarefas menores que comunicam-se entre si por meio de uma estrutura e protocolos impostos pelo framework. Torna-se possível, então, criar uma única rede envolvendo várias unidades processadoras, denominadas de nós, com aplicações específicas e eficazes. Esta rede pode estar presente em apenas uma única unidade de processamento ou em um conjunto de hardwares como computadores, microprocessadores ou robôs, desde que conectados entre si (de Souza et al., 2019).

Os algoritmos de processamento de imagem tratam matematicamente a imagem relacionando-se diretamente com o processo físico da mesma. Contudo, essa representação não se configura em 100% à representação real da figura obtida. Por esse motivo, sempre caberá ao usuário verificar se a imagem possui ou não adaptação real às aplicações diversas, sendo necessário ou não um pré-processamento da mesma (Meneses e Almeida, 2012).

No contexto de utilização de imagens para aplicações, no que concerne à Robótica Aérea, o artigo de Souza et al. (2019) aborda sobre a utilização de Lógica Fuzzy para o pouso autônomo de um VANT. Sendo válido informar que o próprio passa por estratégias de processamento de imagem, como a biblioteca *AR TRACK ALVAR*, a qual utiliza-se *tags* para indicação da localização exata para a câmera.

Sobre os seguimentos de caminhos visuais, problemas inerentes podem ocorrer devido a variações locais ou até mesmo problemas de ruídos nas imagens (Franco et al., 2019). Sendo-os melhor investigados e abordados com mais detalhes no tópico seguinte.

#### 2.2.3 **Falhas no seguimento**

Para a realização do controle do VANT com base em imagens, fazem-se necessários processamentos posteriores para extração de informações úteis mesmo na presença de ruídos e obstáculos com o intuito de alimentar o sistema de controle. Outros problemas podem surgir na imagem em razão de desgaste e falhas nas marcas, seja por danificação temporal, deterioração física, e em face de ambientes externos a exposição à chuva e ao sol (Ribeiro et al., 2015).

Ainda que, em casos de ambientes internos, onde haja a possibilidade de se ter pouca ou muita iluminação, existe a possibilidade de suceder a reprodução de falhas nas imagens, tornando os seguimentos suscetíveis de possíveis comprometimentos caso não os sejam tratados de modo correto (Franco et al., 2019).

Alguns algoritmos eficientes, no que consiste na detecção de problemas característicos, são validados em cenários diferentes, de acordo com apontamentos bibliográficos (Gorbunov et al., 2018), (Tianqi, 2017), (Arakeri et al., 2017).

Assim, muitos autores fazem utilização de técnicas para tornar algumas soluções viáveis e menos sensíveis, quando relacionadas a diversas variações da navegação do robô móvel. Técnicas como a detecção de bordas, *blobs* (Corke, 2017), segmentação por cores (Sun et al., 2006), dentre outros, estão incluídos em sistemas de navegação inteligente.

Em outros trabalhos, uma estimação de funções é representada para as falhas nas linhas, e segundo o trabalho de Corke (2017) pode-se aplicar a utilização da transformada de Hough.

Segundo Lu et al. (2013), estudos inerentes tendem a encontrar os caminhos de modo a representá-los de forma precisa e sem falhas. E o exemplo exposto acima infelizmente é

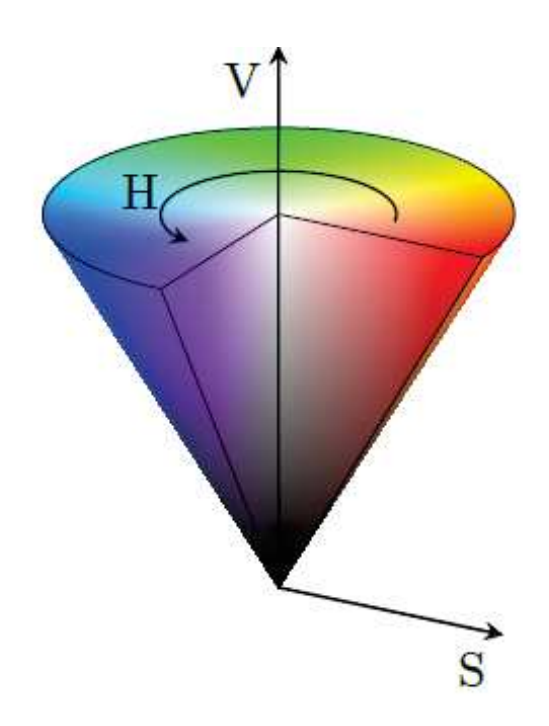

Figura 11 – Cone de Cores HSV. Fonte:(Franco et al., 2019)

mais aplicado a linhas retas, havendo portanto, a necessidade de outras abordagens para lidar com caminhos de diferentes curvaturas (Franco et al., 2019).

No trabalho de Franco et al. (2019), uma técnica similar à utilizada nesta presente dissertação foi usada. O artigo de que se trata, utiliza também de um controlador NMPC a fim de abordar falhas nos seguimentos. A etapa de classificação e segmentação é obtida através do sistema de cores *Red Green Blue* (RGB), sendo-as convertidas para espaço de cores HSV, conforme mostrado na Figura 11. Vale ressaltar que o RGB representa luzes como uma composição das luzes primárias vermelho, verde e azul. Já o modelo HSV representa as mesmas cores através da matriz, saturação e brilho.

A Figura 11 ilustra a representação do espaço de cores mencionado, onde H corresponde a uma cor que está descrita nos valores entre [0◦ 360◦ ], sendo S a pureza da cor, em que varia de [0 1], onde 0 representa cinza e 1 uma cor pura, e V o brilho variando também de [0 1]. Utilizando este método, é possível, então, verificar variações de iluminação, falhas e outros problemas já citados e relacionados ao sistema de seguimentos visuais.

Após a classificação da imagem no campo HSV, é necessário a criação de uma máscara binária a qual possui *pixels* de avaliação, e a criação de uma curvatura quadrática estipulada para a falha em questão, fazendo, assim, que o robô móvel não trepide ao se encontrar com falhas nos segmentos. É oportuno fazer menção de que, no Capítulo 3 o tópico será abordado novamente para a resolução do problema citado.

## 2.3 TÉCNICAS DE CONTROLE

Os VANTs quadrotores, normalmente, possuem fácil manejo e estabilidade, podendo, inclusive, carregar diferentes tipos de carga. Em trabalhos mais antigos da literatura, o objeto de estudo para os VANTs era baseado em métodos de controle clássicos, capazes de manter sua altitude de modo a não influenciar a sua dinâmica (Rubí et al., 2019).

Muitos métodos já constam na bibliografia para este caso, tais como, por exemplo, as técnicas de *Backstepping*, *Feedback Linearisation*, *Sliding Mode Control*, PID, Controle de Otimização, Aprendizado por reforço, entre outros (Amin et al., 2016), (Li et al., 2015), (Özbek et al., 2016).

Considerando que o controle de altitude tem sido muito explorado no referido acervo bibliográfico, é válido esclarecer que, recentemente, pesquisadores vêm abordando tópicos para a navegação de quadrotores mais robustas para lidar com os tipos de pesos e também distúrbios no ambiente. Somando-se a este, aspectos relacionados a planejamento de trajetórias, esquiva ou desvio de obstáculos e seguidores de linha também vem sendo estudados. Neste sentido, seguir um caminho, mantendo-se de acordo com o controle proposto, baixo-custo e boa estabilidade tem-se mostrado um desafio (Rubí et al., 2019).

As bibliografias, usualmente, definem o controle de trajetória como o exercício ou a realização do veículo de seguir um caminho predeterminado no espaço, criando uma abordagem na maneira de encontrar a trajetória, denominada no inglês de *trajectory tracking* em conjunto com um seguidor de caminhos.

Existem diversos tipos de controles os quais podem ser utilizados para a solução do rastreamento de trajetória, o escolhido neste trabalho foi o NMPC pois o mesmo trata de soluções não-lineares e possui diversos aportes bibliograficos para a solução desse problema (Ribeiro et al., 2019), (Ribeiro et al., 2015), (Ribeiro e Conceição, 2019).

#### 2.3.1 **Controle Preditivo Não-Linear (NMPC)**

O controle Controle Preditivo Não-Linear (do inglês, Non-Linear Model Predictive Control) (NMPC), é uma estratégia de controle que utiliza um horizonte de predição para resolução de Problema de Controle Ótimo, (do inglês, Optimization Control Problem) (OCP). Com o avanço industrial as aplicações do controle NMPC aumentaram devido a necessidade de modelos dinâmicos detalhados (Zavala e Biegler, 2009). Os NMPCs precisam ser abordados levando em conta casos de estabilidade, factibilidade e se ignorar ambos os casos, existe então o caso nominal (Ribeiro e Conceição, 2019). Em seu trabalho Ribeiro et al. (2015) propôs o controle de uma formação de quadrotores em uma trajetória circular, permitindo um distanciamento entre os veículos, de modo, assim, a evitar possível colisão dos referidos quadricópteros.

O controle NMPC pode ser definido conforme o artigo de Zavala e Biegler (2009),

ou seja como um modelo discreto, tal como detalhado na Equação 2.1:

$$
h(k+1) = f(h(k), n(k), w(k)) = f(h(k), n(k)) + g(h(k), n(k), w(k))
$$
\n(2.1)

Sendo:

*h*(*k*) : O estado da planta

- *n*(*k*) : Os sinais de controle
- *w*(*k*) : Os distúrbios

Onde, o passo escolhido é *t<sup>k</sup>* e *k >* 0. O sistema nominal resulta na Equação 2.2. Neste ponto, todo sistema de variações e oscilações ainda é ignorado em *f*(0*,* 0) = 0, assim o termo da função *g* ainda será usada para a compilação, e modelagem dos erros oscilações e outros parâmetros.

$$
h(k+1) = f(h(k), n(k))
$$
\n(2.2)

Sendo *h*(*k*) o estado atual da planta ou, pelo menos sua estimativa, o controle NMPC utiliza das sequencias descritas, onde a Equação 2.3 é a sequencia de controle e a Equação 2.4 é a sequencia de estado a qual minimiza a função objetiva descrita na Equação 2.5.

$$
z_{l+1|k} = f(z_{l|k}.v_{l|k}), l = 0, ..., H,
$$
\n(2.3)

$$
z_{0|k} = h(k) \tag{2.4}
$$

$$
J(x(k)) = F(z_{H|k}) + \sum_{l=0}^{H-1} \psi(z_{l|k}, v_{l|k})
$$
\n(2.5)

A Equação 2.5 possui ainda um horizonte de predição *H*, onde o controle computado *v<sup>l</sup>*+1|*<sup>k</sup>* e os estados previstos *z<sup>l</sup>*+1|*<sup>k</sup>* são forçados a cumprirem restrições impostas de estabilidade e outros aspectos mencionados no artigo de Zavala e Biegler (2009). Sendo a função objetiva *J* composta por um conjunto de custos de estágio *ψ*, e *F* uma função de penalidade adicionada, sendo assim surge e de modo certo, uma Problema de Programação Não-Linear de tamanho Finito (do inglês, Finite-dimensional Non-linear Programming Problem) (NLP), a qual pode ser visto na Equação 2.6.

$$
\mathcal{P}_{N}\left(h\left(k\right)\right) \, \min_{v_{l|K}} J\left(h\left(k\right)\right) = F\left(z_{N|k}\right) + \sum_{l=0}^{H-1} \psi\left(z_{l|k}, v_{l|k}\right) \tag{2.6}
$$

s. t. 
$$
z_{l+1|k} = f(z_{l|k}, v_{l|k}), l = 0, \dots N-1
$$
 (2.7)

$$
z_{0|k} = h(k) \tag{2.8}
$$

$$
z_{l|k} \in \mathbb{X}, z_{N|k} \in \mathbb{X}_f, v_{l|k} \in \mathbb{U}.\tag{2.9}
$$

Solucionando, portanto, o problema de otimização, tem-se que uma variável  $u(k)$  $v_{0|k}$  a ser retornada para a planta. No caso nominal, o estado da planta simplesmente seguirá conforme o previsto para a próxima parte discretizada *h*(*k* + 1). Porém, caso a planta possua níveis de incertezas as quais precisam ser colocadas em pauta, a função *g* precisa ser disposta, visto que  $h(k+1)$  é conhecido pelo preditor, sendo o horizonte de predição mudado e o problema P*<sup>N</sup>* (*h* (*k*)) por consequência, solucionado para achar a próxima ação *u*(*k* + 1). Assim, a Equação 2.10 é apresentada. A fim de se alcançar uma análise com mais detalhes acerca da importância de factibilidade e a precisão de estabilidade, o trabalho de Ribeiro e Conceição (2019) faz alusão a essas questões para os controles NMPC em robôs móveis terrestres.

$$
u(k) = h^{id}(h(k))
$$
\n<sup>(2.10)</sup>

Uma realimentação recursiva aparece com *h id*(*h*(*k*)) e essa ação de controle é proposta para a formulação NMPC convencional e pode ser computada pelos atuadores instantaneamente. E o valor  $h^{as}(h(k))$  é o valor para um sistema de NMPC citado no artigo de Zavala e Biegler (2009), assumido como asNMPC (do inglês, Advanced-step NMPC formulation). Porém para um caso nominal, o qual será abordado nesta dissertação o asNMPC e o NMPC comum possuem mesmo resultado final.

Não obstante, caso seja necessário proceder a verificação da estabilidade do caso nominal, é necessário que o sistema proposto realize a escolha, à vista disso, dentre uma variedade de funções de penalidades *F* e horizontes de predição infinitos ou quase infinitos, configurando-se estas em algumas alternativas (Zavala e Biegler, 2009).

Conforme o trabalho de Zavala e Biegler (2009), acerca do comportamento de um controle NMPC, constante da Figura 12, apresenta-se este, onde claramente os horizontes de predição são mostrados e referidos a um tempo escolhido *tk*, quando todas as opções de estabilidade são inteiramente feitas de acordo com as citações prévias do referido autor. O NMPC deste atual trabalho utiliza-se de tais formulações matemáticas já supracitadas.

No contexto da utilização de controle NMPC em quadrotores, Ru e Subbarao (2017) aplicou a lei de controle para o seguimento de trajetórias pré-determinadas com ou sem distúrbios no sistema.

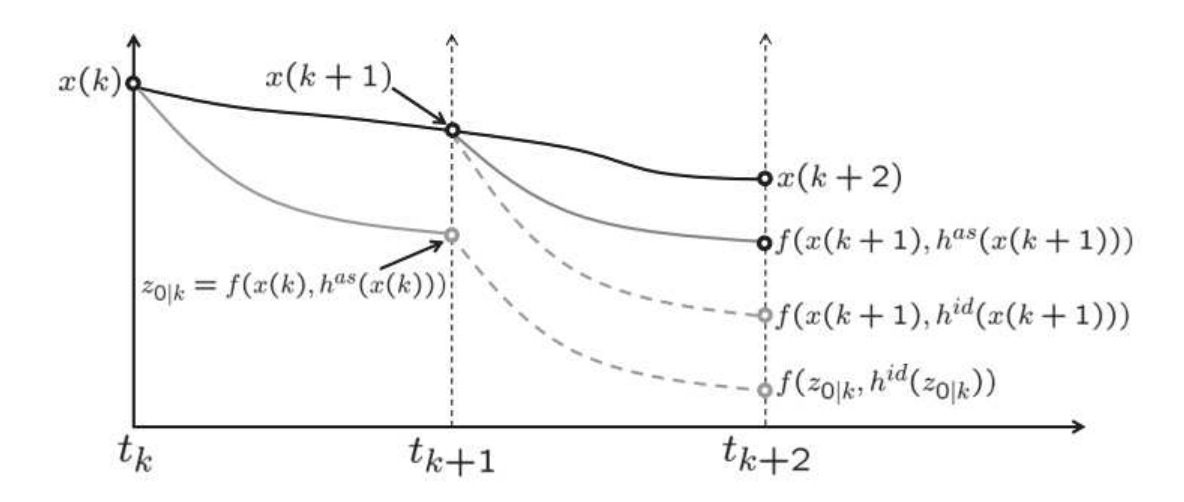

Figura 12 – Comportamento de um Controle NMPC. Fonte:(Zavala e Biegler, 2009)

O autor Nascimento et al. (2019) discutiu o uso do NMPC em um ambiente 3D, possibilitando que o VANT seguisse determinada trajetória, desviando-se de obstáculos estáticos por meio da inserção de entraves e barreiras, dadas as restrições no modelo do controlador.

#### 2.3.2 **Controle Preditivo Linear (MPC)**

O dado Controle Preditivo Linear (do inglês, Model Predictive Control) (MPC), é uma versão linear do NMPC o qual usa as mesmas técnicas para a resolução do OCP. Devido às restrições não serem lineares na maior parte dos quadrotores, este método fica sujeito a outros tipos de aplicação, tal qual, citando caso análogo, o trabalho de Stevšić et al. (2018), onde o controle MPC é usado para supervisionar o treinamento de uma rede neural com o objetivo de resolver o problema de seguimento de linha, visando o desvio dos obstáculos. O referido autor notou que o algoritmo proposto manteve uma boa eficiência computacional reunindo o melhor das duas técnicas.

Alguns autores empregaram variações do controle NMPC como o já citado Controle Preditivo Linear (do inglês, Model Predictive Control) (MPC) (Stevšić et al., 2018) e o Controle Preditivo por Processo Gaussiano (do inglês, Gaussian Process Model Predictive Control) (GPMPC) (Cao et al., 2017). O GPMPC utiliza um método gaussiano para avaliar as predições de um controlador MPC. Em seu trabalho, Wang et al. (2019) utilizou o controle Controle Preditivo para Controle de Contornos (do inglês, Model predictive Contouring Control) (MPCC), implementado para seguimentos visuais em conjunto com técnicas de iteração com o ambiente, haja vista que as referidas aplicações dos seguidores de linha são executadas com o propósito de serem detectadas em aplicabilidades de alta velocidade.

#### 2.3.3 **Controle Proporcional Integral e Derivativo (PID)**

A maioria dos controladores PID é ajustada, operando diferentes tipos de regras, as quais já foram vastamente propostas na literatura (Katsuhiko, 2011). Haja vista que estas especificações normativas podem ajudar no refinamento dos ajustes e a efetividade total dos controladores PID.

Encontram-se disponíveis, também, métodos que se auto-ajustam, conforme modelagem pré-proposta. É interessante reiterar que alguns autores fazem utilização de redes neurais ou, ainda, lógica *fuzzy* para ajustar parâmetros deste tipo de controle clássico (Tang et al., 2001). Demais controles PID podem ter uma atualização online de parâmetros (Katsuhiko, 2011), utilizando inúmeras relações industriais e aplicações que estão atualmente no mercado.

A utilidade e facilidade dos controles PID consistem na sua capacidade geral de controlar qualquer tipo de sistema, principalmente, aqueles que se é conhecido o modelo matemático da planta. Para os casos em que não há o referido modelo matemático, existem teorias consolidadas como por exemplo, o método de Ziegler-Nichols, a qual pode definir os ajustes de controle Kp, Ki e Kd de modo bem exemplar.

É oportuno considerar que os controles PID já têm sido bastante utilizados e explorados, sendo-os muito úteis para monitoramentos e fácil implementação. Contudo é um tipo de controlador que não é capaz de prover um controle ótimo, se comparado a outros (Katsuhiko, 2011).

A Figura 13 mostra um esquemático de controle PID clássico, o qual utiliza uma realimentação para aplicação de controle a uma planta. Colocando assim em pauta outras aplicações comuns de um controle PID, de modo que seu uso prático seja difundido (Katsuhiko, 2011).

Os valores a serem ajustados neste caso são:

*Kp* : Ganho do controle proporcional

 $Ki = \frac{1}{T}$  $\frac{1}{T_i s}$ : Ganho do controle Integral

 $Kd = T_d s$ : Ganho do controle Derivativo

Com todos os ganhos calculados, a taxa de controle é enviado a planta a qual retorna com uma retroalimentação básica da teoria de controle para comparar-se com o erro da entrada.

#### 2.3.4 **Outros controles relevantes**

O artigo de Rubí et al. (2019) fez um comparativo entre controles recentemente usados para o problema de seguimento de linha ou seguimento de caminhos visuais, possuindo, as citadas metodologias de controle, suas vantagens e desvantagens respectivas.

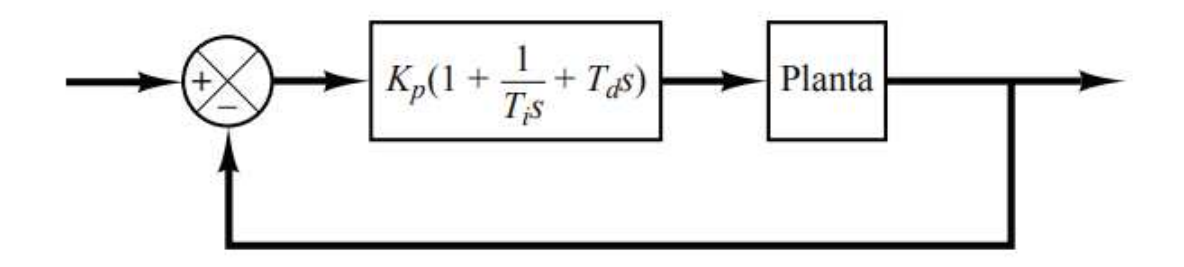

Figura 13 – Exemplo de um Controle PID Clássico. Fonte: (Katsuhiko, 2011)

Tabela 1 – Comparação das Técnicas Seguimento de Caminhos. Fonte:(Rubí et al., 2019)

|                               | Estrutura | Resultados   | Quadrotor | Vento | $_{\rm FTC}$ | Adaptativa |
|-------------------------------|-----------|--------------|-----------|-------|--------------|------------|
| Backstepping                  | IGC       | Experimental | Sim       | Sim   | Não          | Não        |
| $Lyapunov-based$              | SGC e IGC | Experimental | Sim       | Sim   | Não          | Sim        |
| <b>Feedback Linearization</b> | SGC e IGC | Simulação    | Sim       | Não   | Sim          | Não        |
| <i>Geometric</i>              | SGC       | Experimental | Sim       | Não   | Não          | Não        |
| Model Predictive Control      | SGC       | Experimental | Sim       | Sim   | Não          | Sim        |
| Vector Field                  | SGC       | Experimental | Sim       | Sim   | Não          | Sim        |
| $Learning-based$              | SGC       | Experimental | Sim       | Sim   | Não          | Sim        |
| Optimal Control               | SGC e IGC | Simulação    | Não       | Sim   | Não          | Sim        |
| <b>Sliding Mode Control</b>   | SGC e IGC | Experimental | Não       | Sim   | Não          | Não        |

Técnicas tais como o Otimização por enxame de partículas, (do inglês, Particle Swarm Optimization) (PSO) (Rendón e Martins, 2017), Campos de vetores adaptativos, (do inglês, Adaptive Vector Fields) (AVF) (Fari et al., 2019), Controle de escorregamento Fuzzy, (do inglês, Fuzzy Sliding Mode Control) (FSMC) (Loayza e Zuñiga, 2019), redes neurais (Stevšić et al., 2018), controle baseado em teoria de Lyapunov (Cichella et al., 2013) e controle com formulações geométricas (Van Loock et al., 2014) têm sido evidenciadas. Essas técnicas tem por objetivo solucionar o problema para seguidores de linha de forma a abranger menor erro e, de modo consequente, mínimo custo físico e computacional.

Neste sentido, métodos como *Backstepping*, Lyapunov, *Feedback Linearisation*, Geometrica, *Vector Field*, *Learning based*, *Optimal control* e *Sliding mode control*, inclusive, por óbvio, o controle NMPC/MPC, também foram avaliados para a questão-chave da dissertação atual.

A referida comparação das técnicas realizada pode ser vista na Tabela 1 onde se mostra todos os algoritmos utilizados no estudo da *review* supracitada. As características são avaliadas apenas para o problema de seguidor de caminhos visuais, somado aos que estão presentes na literatura mais recente, de modo a sê-las aplicadas a VANTs. É valido ressaltar que o NMPC está incluso nas análises do MPC, então são análises semelhantes segundo o autor.

As colunas da tabela referem-se, respectivamente, à estrutura de controle (Controle Integrado de movimentação (do inglês, Integrated guidance and Control) (IGC) ou Controle Separado de movimentação (do inglês, Separated Guidance and Control) (SGC)). Para os tipos dos resultados (experimentais ou simulados), haja vista a aplicação do controle para

quadrotores, se utilizou fatores externos como vento e outras perturbações, se incluíram uma estratégia de Controle de Tolerância a falhas (FTC), avaliando-se, por conseguinte, se a respectiva abordagem é adaptativa ou não.

#### 2.3.5 **Problemas da Velocidade Linear**

A velocidade linear pode afetar a estabilidade do controle e sua eficiência, não se restringindo essa somente a estes fatores, como também, o tempo necessário para o cumprimento de uma tarefa. Tal caso é levado em consideração neste trabalho.

Em relação ao uso de uma velocidade linear constante e alta, esta pode ser de grande ajuda em relação ao fator tempo. Porém o erro do controlador pode aumentar em razão do tempo menor necessário para responder a uma determinada curva. Na hipótese de a velocidade linear ser relativamente baixa, o referido erro será menor, em compensação ao tempo, este será maior e, consequentemente, demorará mais para a conclusão da tarefa.

Acerca disto, ao relacionar este tópico aos VANTs, estas observações não são diferentes, pois uma velocidade alta, para o seguimento da linha, pode ser posta com o foco de finalizar o circuito de modo mais rápido. Entretanto, tal velocidade pode não ser ideal, de modo que a quantidade de erros podem aumentar.

No Capítulo seguinte (Capítulo 3), discutir-se-á um método simples para a solução deste problema.

## 2.4 ESTUDO DE CASO - SEGUIMENTO DE LINHAS DE TRANSMISSÃO

Em seu trabalho, Martins (2015) fez menções aos problemas referentes às linhas de transmissão, enfatizando, portanto, a sua respectiva e necessária inspeção, levando em consideração que as informações podem ser de baixa precisão. Situação esta que leva o referido autor a propor uma solução de modo a fazer uso apenas das imagens, provenientes de uma câmera acoplada ao VANT. O autor também cita que o trabalho de inspeção de linhas de transmissão é insalubre, podendo inclusive custar caro, e ainda, o fato de as companhias em geral levarem o prazo de até 12 (doze) meses para procedê-las, configurando-se um péssimo indicador.

O autor igualmente salienta que outros trabalhos tentaram realizar a inspeção das linhas de transmissão por robôs terrestres, sendo estas, todavia, impossíveis muitas vezes de serem alcançadas por terra.

Nesses casos, a utilização dos VANTs é uma solução muito viável (Rangel et al., 2009), tornando assim, o estudo de caso para este trabalho, um estudo futuro muito promissor e um bom teste para o controle proposto. No trabalho de Rangel et al. (2009), a inspeção é realizada através de um VANT, onde seu monitoramento é executado por um controle embarcado, contendo as rotas prontamente predefinidas e estabelecidas, somado à

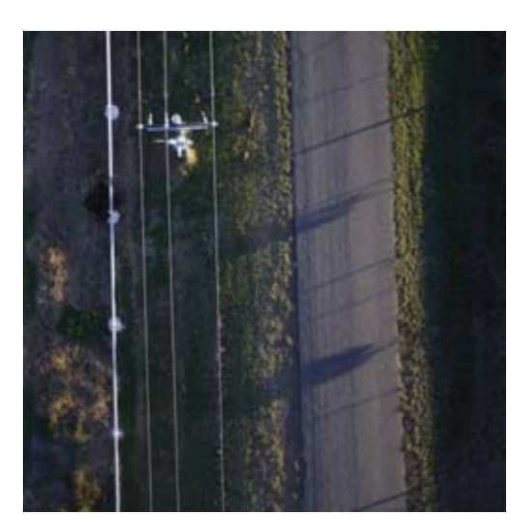

(a) Imagem da linha de transmissão (b) Detecção da linha de transmissão

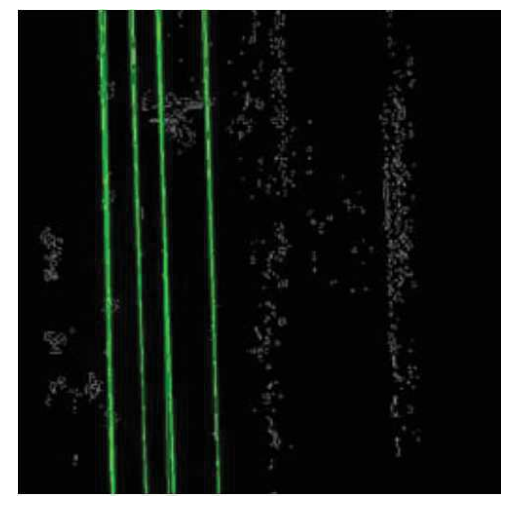

Figura 14 – Identificação de Linhas de Transmissão, no trabalho de Li et al. (2010).

utilização locativa de um GPS além de um operário na terra para verificação da localização e telemetria do VANT.

A proposta, presente na atual dissertação, consiste em resolver toda a problemática inerente exposta de maneira mais autônoma possível sem a necessidade de mapas. De forma a exemplificar, as Figuras 14a e 14b foram extraídas do trabalho de Li et al. (2010), evidenciam a detecção linear utilizada para o seguimento da linha de transmissão específica, de modo que tal abordagem de seguimento de caminhos possa ser utilizada em diversas aplicações, contanto que o respectivo seguimento esteja claramente definido.

## **3 METODOLOGIA**

Almejando a resolução do problema do seguimento de linha através do uso de um VANT, utilizou-se um modelo adaptado de Coulaud et al. (2006), o qual aplica-se apenas as informações visuais obtidas pela câmera, com foco de controle no plano *XY* da imagem. Para cada eixo do plano, uma velocidade de navegação é considerada (*u* e *v*), possibilitando que o problema seja descrito em função do controle de orientação do quadrotor, de modo que o caminho a ser percorrido fique centrado no campo visual da câmera o qual será considerado como o ponto *P<sup>f</sup>* .

Um seguidor de linha que utiliza apenas informações visuais da câmera possui problemas e limitações, as quais muitas vezes são impostas pela própria imagem ou através de ruídos. No trabalho de Ribeiro e Conceição (2019), é proposto algumas alternativas para a garantia de estabilidade e factibilidade, no entanto, é necessário a descrição de outros aspectos, em particular:

- A limitação do campo de visão da câmera;
- A altitude do quadrotor, a qual não é constante e afeta o campo de visão já citado;
- Distorções na imagem, as quais precisam ser descartadas;
- Caracterização do modelo cinemático do VANT;

Nos trabalhos de Ribeiro e Conceição (2019) e Ribeiro et al. (2019), o NMPC proposto é tratado do mesmo modo considerado no atual trabalho, ou seja, como um sistema não-holonômico. O NMPC estudado nestes trabalhos tiveram resultados eficientes e mostraram que o controle é confiável, e pode ser utilizado em tais sistemas.

#### 3.1 MODELO MATEMÁTICO

As Figuras 15 e 16 mostram os sistemas de coordenadas e as variáveis utilizadas na modelagem do problema. Para tal, são definidos dois *frames*: *W*, que está relacionado ao mundo pelos eixos *Xw*,*Yw*,*Zw*, e *R*, que está relacionado ao centro de massa do VANT através dos eixos  $X_r, Y_r, Z_r$ .

Segundo pesquisas e desenvolvimentos de Alves (2012), o qual considera um quadrotor não-holonômico controlando apenas sua velocidade em *ϕ*, obtém-se :

$$
\begin{pmatrix} \dot{x} \\ \dot{y} \\ \dot{\varphi} \end{pmatrix} = \begin{pmatrix} \cos(\theta)\cos(\varphi) & \sin(\phi)\sin(\theta)\cos(\varphi) - \cos(\phi)\sin(\phi) & 0 & 0 \\ \cos(\phi)\sin(\varphi) & \sin(\phi)\sin(\theta)\cos(\varphi) + \cos(\phi)\cos(\varphi) & 0 & 0 \\ 0 & 0 & \frac{\sin(\phi)}{\cos(\theta)} & \frac{\cos(\phi)}{\cos(\theta)} \end{pmatrix} \begin{pmatrix} u \\ v \\ q \\ r \end{pmatrix}
$$
(3.1)

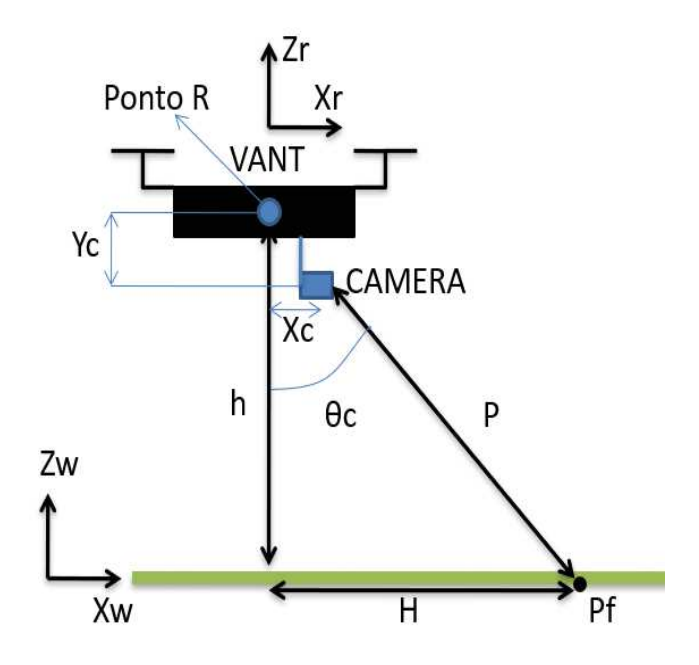

Figura 15 – Vista Lateral do Problema. Fonte: Do Autor

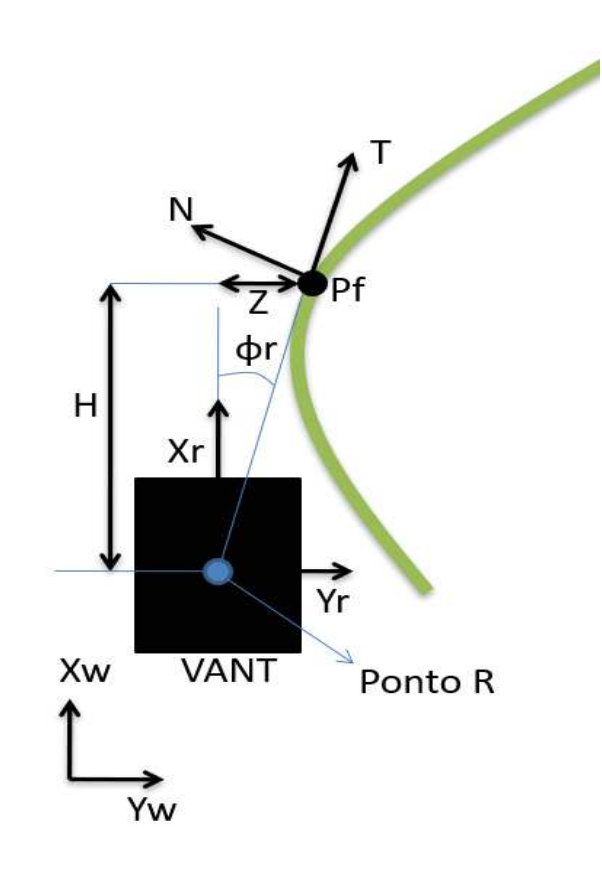

Figura 16 – Vista Superior do Problema. Fonte: Do Autor

Sendo :

 $\dot{x}$ : Derivada da posição inercial do VANT em relação à  $X_w$ 

- *y*˙ : Derivada da posição inercial do VANT em relação à *Y<sup>w</sup>*
- *ϕ*˙ : Taxa de variação do ângulo de guinada (*yaw*) em relação à *Z<sup>w</sup>*
- *θ* : Ângulo de arfagem (*pitch*) em relação à W
- *ϕ* : Ângulo de guinada (*yaw*) em relação à W
- *φ* : Ângulo de rolagem (*roll*) em relação à W
- *u* : Velocidade do VANT medida ao longo de *X<sup>r</sup>* em R
- *v* : Velocidade do VANT medida ao longo de *Y<sup>r</sup>* em R
- *q* : Taxa de arfagem (*pitch*) medida ao longo de *X<sup>r</sup>* em R
- *r* : Taxa de guinada (*yaw*) medida ao longo de *Z<sup>r</sup>* em R
- *H* : Horizonte para avaliação das variáveis de erro do problema

Relacionando os valores da Equação 3.1 e considerando *φ* igual a zero, as equações 3.2, 3.3 e 3.4 podem ser expressas da seguinte forma:

$$
\dot{x} = u \cos(\theta) \cos(\varphi) - v \cos(\theta) \sin(\varphi) \tag{3.2}
$$

$$
\dot{y} = u \, \text{sen}(\theta) + v \, \cos(\varphi) \tag{3.3}
$$

$$
\dot{\varphi} = \frac{\cos(\phi)}{\cos(\theta)} r \tag{3.4}
$$

O próximo passo consiste em transformar as equações acima no sistema de coordenadas de Serret-Frenet (Ribeiro et al., 2015), as quais estão relacionadas a um vetor tangente T e ao vetor normal N no ponto  $P_f$ , conforme mostrado na Figura 16. Portanto, utilizando o sistema de coordenadas "Serret-Frenet" (SF) da Equação 3.5, são obtidas as Equações 3.6 e 3.7:

$$
\begin{pmatrix} X_r \\ Y_r \end{pmatrix} = \begin{pmatrix} \cos(\varphi) & \sin(\varphi) \\ -\sin(\varphi) & \cos(\varphi) \end{pmatrix} \begin{pmatrix} T \\ N \end{pmatrix}
$$
 (3.5)

$$
\dot{Z} = \dot{\varphi}H + (\dot{\varphi}Z + u\cos(\theta)\cos(\varphi) - v\sin(\varphi))
$$
\n(3.6)

$$
\dot{s} = \frac{u\cos(\theta)\cos(\varphi) - v\cos(\theta)\sin(\varphi) + \dot{\varphi}Z}{\cos(\varphi_r)}
$$
(3.7)

Sendo :

*Z* : Erro lateral do VANT em relação a trajetória a ser seguida.

 $\varphi_r$ : Erro angular entre o eixo longitudinal  $(X_r)$  e a tangente da trajetória no ponto  $P_f$ .

*H* : Horizonte para avaliação das variáveis de erro do problema

Considerando a curvatura da trajetória (*C*) que, no presente trabalho, foi calculada com relação a *P<sup>f</sup>* e dois pontos vizinhos, tem-se que a seguinte relação pode ser definida de acordo com a Equação 3.8:

$$
C = \frac{\left| \left( \frac{\partial^2 x}{\partial t^2} \frac{dy}{dt} \right) - \left( \frac{dx}{dt} \frac{\partial^2 y}{\partial t^2} \right) \right|}{\left( \frac{dx}{dt} \frac{dx}{dt} + \frac{dy}{dt} \frac{dy}{dt} \right)^{\frac{3}{2}}}
$$
(3.8)

A Equação 3.9 é obtida de forma adaptada de Coulaud et al. (2006):

$$
\dot{\varphi}_r = \dot{\varphi} - \dot{s}C\tag{3.9}
$$

Sendo *s* a abcissa curvilínea do caminho a ser seguido. Deste modo:

$$
\dot{x}_e = \begin{bmatrix} \dot{Z} \\ \dot{\varphi}_r \end{bmatrix} = \begin{bmatrix} \dot{Z} \\ u_{opt} \end{bmatrix}
$$
\n(3.10)

Sendo *uopt* o valor ótimo da variável *u*, a qual está associada ao esforço de controle do VANT, e *x*˙ *<sup>e</sup>* é o vetor contendo o erro de estado. Então, unindo as Equações 3.4 e 3.7 à Equação 3.9 e isolando a variável *r*, tem-se que:

$$
r = \frac{u_{opt}(\cos(\varphi_r)) + C(u\cos(\theta)\cos(\varphi) - v\sin(\varphi))}{(\cos(\varphi_r) - CZ)\frac{1}{\cos(\theta)}}\tag{3.11}
$$

A variável *r* da Equação 3.11 corresponde à ação de controle a ser enviada ao VANT em cada iteração, devendo ser calculada de maneira a minimizar as variáveis de estado, as quais estão relacionadas aos erros inerentes ao sistema visual.

É válido salientar que ao final do processo, *r* é enviado a um laço interno que contém um controlador PID de forma a suavizar as ações de controle.

#### 3.2 CONTROLES PROPOSTOS

Os controles propostos neste trabalho são três, sendo eles: um controle NMPC; um controle PID, e por fim o NMPC+PID. Os controladores NMPC e a utilização conjunta do NMPC com o PID são mostrados nos próximos tópicos.

### 3.2.1 **NMPC - Controle Preditivo de Modelo Não-Linear**

O princípio do controlador NMPC tem por finalidade prever as saídas do sistema, baseado no estado atual da planta junto ao modelo dinâmico da própria, através da resolução de um problema de otimização. Desta forma, um conjunto de variáveis de controle é computado ao longo de um horizonte de predição, sendo único e exclusivamente

apenas o primeiro sinal de controle aplicado ao sistema. Este processo é realizado de forma iterativa com as variáveis de estado, sendo elas atualizadas a cada período de amostragem.

O controle NMPC proposto para a dissertação é apresentado da seguinte forma:

$$
J = \min_{u_e} \int_{t}^{t+T_p} (x_e^T Q x_e + u_e^T R u_e) d\tau
$$
 (3.12)

Sujeito a:

$$
\dot{x}_e(\tau) = f(x_e(\tau), u_e(\tau)), \qquad (3.13)
$$

$$
x_{min}(\tau) \leq x_e(\tau) \leq x_{max}(\tau), \tag{3.14}
$$

$$
u_{min}(\tau) \le u_e(\tau) \le u_{max}(\tau), \tag{3.15}
$$

$$
T_o = 0, T_c \leq T_p \tag{3.16}
$$

$$
x_e(t + T_p) \quad \in \quad \xi,\tag{3.17}
$$

Em que :

*T<sup>p</sup>* : Horizonte de predição;

*T<sup>c</sup>* : Horizonte de controle;

*ξ* : Conjunto de valores admissíveis para o estado terminal;

*Q*,*R* : Matrizes positivas que ponderam o custo de estágio;

*T*<sup>0</sup> : Estado inicial;

O controle NMPC pode levar o sistema a problemas de instabilidade e infactibilidade, como reportado no trabalho de Ribeiro e Conceição (2019). Os autores propuseram métodos para superar tais problemas, porém, nessa dissertação, o método de NMPC nominal, o qual não leva em conta os problemas de estabilidade e factibilidade foi escolhido. O método nominal não possui problemas relacionados a alto custo computacional e outros parâmetros de controle (Ribeiro e Conceição, 2019).

O requerimento de tempo para computar o esforço de controle é pequeno quando comparado ao tempo de amostragem que será utilizado. Então, o horizonte de predição *T<sup>p</sup>* definido neste trabalho foi escolhido de acordo com tal parâmetro. Segundo Ribeiro et al. (2019), aumentar o horizonte de predição não necessariamente reduz os erros e aumenta a robustez do controlador. Os resultados obtidos pelo autor mostraram que um horizonte de predição muito alto pode afetar o NMPC escolhido para o trabalho, que nessa dissertação foi o nominal.

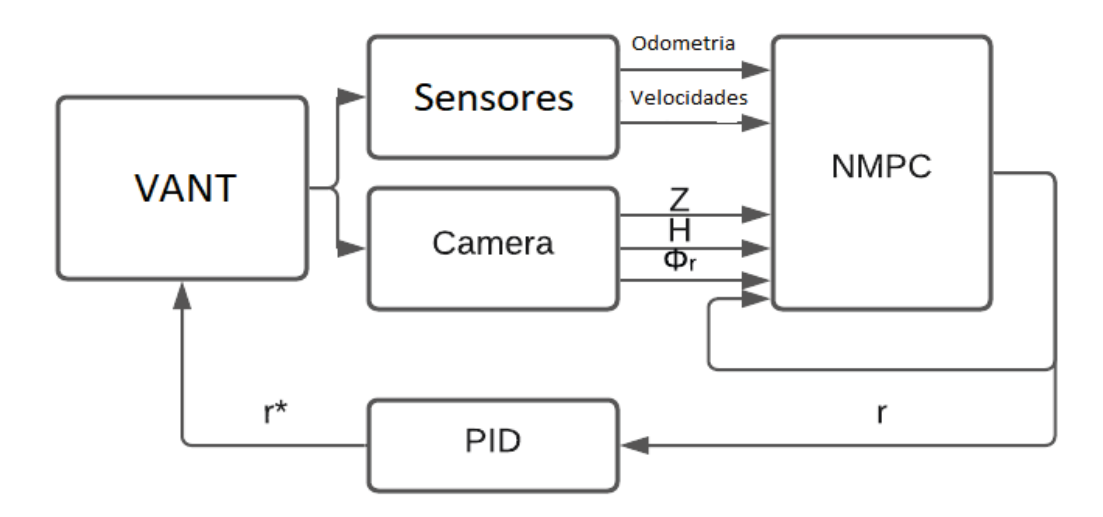

Figura 17 – Diagrama do Sistema Completo NMPC+PID. Fonte: do Autor

#### 3.2.2 **A utilização conjunta do NMPC+PID**

Além do NMPC, outro controle proposto neste trabalho concerne ao NMPC+PID, consistindo este em uma junção das duas técnicas, de modo que a proposta funcione de maneira símilar à anterior. Entretanto, a variável de controle calculada pelo controlador NMPC é enviada a um PID antes de ser retornada ao VANT, evitando assim oscilações bruscas e diminuindo os erros de leituras dos seguimentos.

Na Figura 17, um sistema mais detalhado com as variáveis mais importantes é mostrado. Nota-se que a variável *r*∗ é apenas a mesma variável *r* posteriormente calculada pelo nó de controle e otimização, porém filtrada pelo PID em questão.

O controlador PID é uma técnica de controle muito difundida, a qual será usada com o valor do centro da imagem definida como ponto *P<sup>f</sup>* , ou centro de referência e manter os erros menores possíveis. Os parâmetros dos PIDs usados neste trabalho foram feitos utilizando o método de Ziegler-Nichols, o qual é comumente utilizado na literatura.

#### 3.3 OCP - PROBLEMA DE OTIMIZAÇÃO DE CONTROLE

Com a intenção de se resolver o problema de otimização, descrito no presente trabalho, utilizou-se o pacote ACADO *Toolkit* Houska et al. (2011). Essa é uma ferramenta *Open Source*, que contém uma coleção de algoritmos para a solução de problemas relativos ao controle de sistemas e otimização dinâmica, incluindo a implementação de controladores NMPC.

Inicialmente o Problema de Controle Ótimo, (do inglês, Optimization Control Problem) (OCP) é discretizado através do Método de disparo único (do inglês, *Single-shooting*

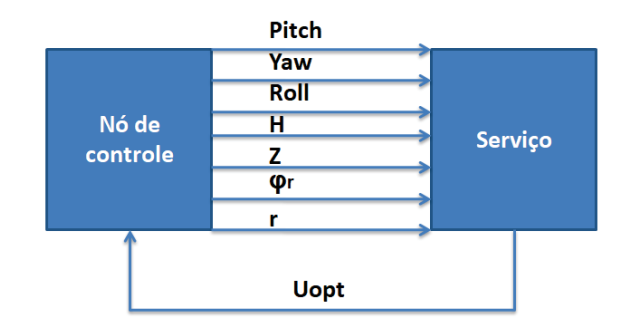

Figura 18 – Esquemático da Interface Otimizador/ROS. Fonte: do Autor

*method*), utilizando-se de um integrador para simular as dinâmicas do sistema (Leineweber et al., 2003). Dessa forma, o OCP se transforma em um Problema de Programação Não-Linear de tamanho Finito (do inglês, Finite-dimensional Non-linear Programming Problem) (NLP), resolvendo-o por meio do *solver* qpOASES, o qual implementa um método de programação quadrática, baseado no algoritmo de conjunto ativo paramétrico.

#### 3.4 INTERFACE OTIMIZADOR/ROS

Um serviço contendo o programa referente ao Otimizador foi criado para retornar as variáveis necessárias. O nó principal envia as variáveis de estado para o serviço onde o mesmo retorna as variáveis de controle, que são traduzidas no torque a ser enviado para cada rotor. A Figura 18 mostra o esquemático processo, em que as variáveis enviadas são:

*Z* : Erro lateral do VANT em relação a trajetória a ser seguida

*ϕ<sup>r</sup>* : Erro angular entre o eixo longitudinal (*Xr*) e a tangente da trajetória no ponto

*Pf*

*H* : Horizonte para avaliação das variáveis de erro do problema

*r* : Taxa de guinada (*Yaw*) medida ao longo de *Z<sup>r</sup>* em R

*Roll*, *Pitch*, *Yaw* : Ângulos relacionados a Odometria do VANT.

#### 3.5 TRATAMENTO DAS FALHAS NA LINHA

Um passo importante para o sucesso do controlador NMPC diz respeito ao cálculo de *Z*, o qual deve ser o menor possível de forma que a trajetória fique mais próxima do centro da imagem. Não foi tratado neste trabalho, problemas como *outliers* causados por má iluminação, ou linhas identificadas de modo indevido, e ou fora do centroide. Apenas falhas pontuais realizadas proximas ao centroide.

Neste trabalho, esta variável é calculada através da diferença da posição longitudinal do centróide da linha (Ponto *P<sup>f</sup>* ) em relação ao centro da imagem (em *pixel*). Adicionalmente, dois pontos auxiliares próximos a *P<sup>f</sup>* devem ser obtidos para o cálculo da curvatura. Nesse sentido, os três pontos passam a ser calculados por meio de janelamentos os quais são implementados com o auxílio da biblioteca OpenCV.

Em termos iniciais, a imagem obtida é passada por uma etapa de classificação em que o resultado final é uma máscara na qual a cor branca representa o seguimento de linha contido, utilizando o filtro de cores *(inrange)* da biblioteca openCV com as pontuações em HSV. Na sequência, um janelamento é aplicado à máscara, limitando a região de interesse para o cálculo de cada ponto. Esta etapa de classificação binária e de janelamento é apresentada na Figura 20.

Para a criação dos janelamentos, utiliza-se as localizações em pixels da imagem, e o janelamento poderá ter um tamanho fixo ou variável. Por exemplo, o janelamento fixo irá capturar a imagem de 800x600 pixels, identificar a linha e separá-la em três partes. A Figura 20 tem uma identificação completa do caminho a ser seguido e a porção da altura da imagem será sempre divida em três espaços iguais (janelamentos fixos). Neste caso, em particular, o centroide pôde ser calculado no centro da imagem onde o zero, ou o centro da imagem, está localizado (a parte do janelamento entre o pixel de número 200 e 400).

Desta forma, *Z* é obtido conforme o VANT segue a trajetória. Entretanto, é preciso atentar-se ao seguinte fato que falhas na linha podem impossibilitar o cálculo do parâmetro, podendo afetar o desempenho do algoritmo proposto, uma vez que o controlador NMPC necessita dos valores dos estados a cada iteração.

Para tanto, com o objetivo de atacar este problema, empregou-se uma abordagem adaptada de Ribeiro et al. (2019), na qual a Figura 19, conforme afirmado anteriormente, exemplifica o processo em que os pontos azuis foram utilizados para a estimativa de uma curva contendo os pontos em verde. Os pontos azuis são obtidos pela classificação da imagem binária pelo *range* de cores escolhidos, e em conjunto com a biblioteca *moments* a qual ajuda a calcular o centroide da porção adquirida da cor naquele janelamento.

O cálculo da curva, o qual utiliza os três pontos azuis contidos no seguimento, faz uso referencial da equação de segundo grau do tipo  $x = Ay^2 + By + C$ , sendo utilizada como uma trajetória virtual a ser seguida (pontos verdes), na condição de não haver possibilidade em obtê-la através da imagem.

Conforme o VANT navega em uma região descontínua, o algoritmo busca rastrear os três pontos após a possível e/ou previsível falha para que, em cada imagem, portanto, uma nova trajetória possa ser alcançada. É oportuno reiterar que esta etapa foi realizada, a princípio, através de três janelamentos de tamanho fixo, aplicados na região superior da respectiva imagem. E com esta abordagem, o seguinte problema foi observado: o seguimento, em determinados instantes, não era detectado por um dos janelamentos, em soma ao possível fatídico de que o centroide era calculado de maneira imprecisa no limiar da falha. O problema é exposto na Figura 21, e isso passa a afetar, a estimativa da

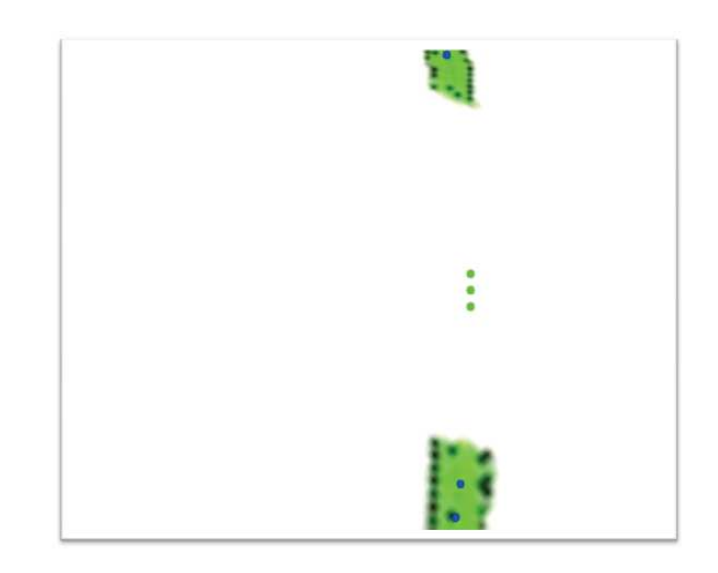

Figura 19 – Criação de uma Trajetória Virtual. Fonte: do Autor

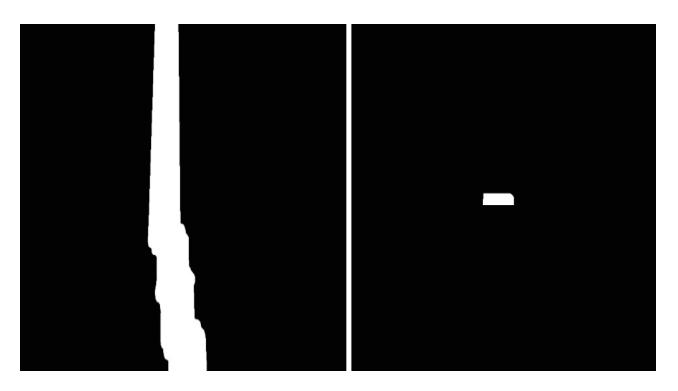

Figura 20 – Máscara a Esquerda e Janelamento a Direita. Fonte: do Autor

trajetória virtual. Isto ocorreu porque o janelamento na parte superior da imagem tem mais áreas úteis identificadas quando comparado com a parte de baixo, fazendo com que o ponto azul que deveria existir naquela porção da imagem não seja calculado. Essas questões foram minimizadas aplicando janelamentos equidistantes e proporcionais à porção do seguimento obtido pela imagem em cada janelamento.

No Capítulo 4 será apresentado um comparativo de ambas técnicas e seus consecutivos efeitos nos esforços de controle.

## 3.6 SEGUIMENTO DAS LINHAS DE DISTRIBUIÇÃO

A metodologia usada para a solução do problema, relativo ao seguimento das linhas de transmissão, incluiu a utilização do simulador GAZEBO, onde uma linha de distribuição foi desenhada com o uso de *softwares* de modelagem computacional, atentando-se ao fato que o simulador possibilita a reprodução de modelos 3D de modo realístico. Neste caso, em específico, a linha de distribuição passa a ser considerada de modo semelhante à linha situada no solo, onde um centroide (centro geométrico) é calculado para o ponto *P<sup>f</sup>* e as